### <span id="page-0-0"></span>Implementación de Linux

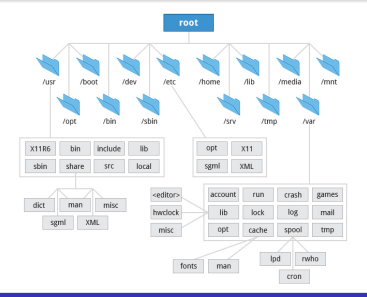

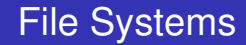

Alejandro Furfaro

13 de septiembre de 2023

K ロ ▶ K 御 ▶ K 결 ▶ K 결 ▶ ○ 결 ○

 $2990$ 

# Temario

### **Introducción**

#### **2** [Funciones de un file system](#page-16-0)

- **•** [Funciones Generales](#page-16-0)
- **[Funciones Avanzadas](#page-56-0)**

### **3** [Modelo de datos](#page-92-0)

- Alto nivel de abstracción: El Virtual File System
- **•** [Estructuras importantes](#page-186-0)
- [i-nodo](#page-188-0)

#### **4** [File Systems: Servicios y Funciones](#page-204-0)

- [Generalidades](#page-204-0)
- [Funciones avanzadas](#page-223-0)
- **•** [Implementaciones](#page-240-0)

 $QQ$ Ξ.

**[Introduccion´](#page-2-0)**

# <span id="page-2-0"></span>Ideas directrices detrás del diseño de UNIX

€.  $299$ 

メロトメ 御 トメ 君 トメ 君 ト

El concepto de "*everything is a file*", permite tratar cualquier clase de dispositivo de hardware de la misma forma que un archivo.

 $\rightarrow$   $\pm$ 

 $\equiv$ 

 $2990$ 

- El concepto de "*everything is a file*", permite tratar cualquier clase de dispositivo de hardware de la misma forma que un archivo.
- Provee una capa de abstraccion que permite tratar desde un punto de vista puramente ´ lógico cualquier tipo de dispositivo mediante una interfaz común de Programación.

- El concepto de "*everything is a file*", permite tratar cualquier clase de dispositivo de hardware de la misma forma que un archivo.
- Provee una capa de abstraccion que permite tratar desde un punto de vista puramente ´ lógico cualquier tipo de dispositivo mediante una interfaz común de Programación.
- El problema del acceso a un recurso, entonces se resuelve mediante la distincion´ entre "*mecanismo*" y "*política*".

- El concepto de "*everything is a file*", permite tratar cualquier clase de dispositivo de hardware de la misma forma que un archivo.
- Provee una capa de abstraccion que permite tratar desde un punto de vista puramente ´ lógico cualquier tipo de dispositivo mediante una interfaz común de Programación.
- El problema del acceso a un recurso, entonces se resuelve mediante la distincion´ entre "*mecanismo*" y "*política*".
	- **Mecanismo**: Que capacidades deben proveerse.

- El concepto de "*everything is a file*", permite tratar cualquier clase de dispositivo de hardware de la misma forma que un archivo.
- Provee una capa de abstraccion que permite tratar desde un punto de vista puramente ´ lógico cualquier tipo de dispositivo mediante una interfaz común de Programación.
- El problema del acceso a un recurso, entonces se resuelve mediante la distincion´ entre "*mecanismo*" y "*política*".
	- **<sup>1</sup> Mecanismo**: Que capacidades deben proveerse.
	- **2 Política**: Como deben utilizarse esas capacidades

**[Introduccion´](#page-2-0)**

# ¿Quien implementa el Mecanismo?

#### Device file

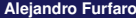

■  $299$ 

個→ メミ > メミ

4 0 8 4

# ¿Quien implementa el Mecanismo?

#### Device file

**En UNIX un** *device file* es la abstracción con la que se representa a cualquier dispositivo de hardware.

重

4 000 16

 $\equiv$ 

 $2990$ 

# ¿Quien implementa el Mecanismo?

#### Device file

- En UNIX un *device file* es la abstraccion con la que se representa a cualquier dispo- ´ sitivo de hardware.
- $\bullet$  Está asociado a un device driver, que es a su vez la pieza de código que se encarga de resolver el acceso al hardware (es decir "**el mecanismo**"), manejando todos los requerimientos de E/S, y proveyendo "hacia arriba" una interfaz independiente del hardware.

**[Introduccion´](#page-2-0)**

# ¿Quien implementa las políticas?

#### El File System

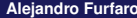

重

 $299$ 

おす者 おす者

同

4 0 8 4

# ¿Quien implementa las políticas?

#### El File System

Un *file system* es un conjunto de normativas, metodos y estructuras de datos que ´ controlan la forma en que el sistema operativo almacena y accede a la información en un medio masivo de almacenamiento.

# ¿Quien implementa las políticas?

#### El File System

- Un *file system* es un conjunto de normativas, metodos y estructuras de datos que ´ controlan la forma en que el sistema operativo almacena y accede a la información en un medio masivo de almacenamiento.
- **Conforma "las políticas**" de acceso

# ¿Quien implementa las políticas?

#### El File System

- Un *file system* es un conjunto de normativas, metodos y estructuras de datos que ´ controlan la forma en que el sistema operativo almacena y accede a la informacion´ en un medio masivo de almacenamiento.
- **Conforma "las políticas**" de acceso
- Provee servicios que facilitan el acceso a los datos, y ademas que protegen la inte- ´ gridad y el acceso.

 $299$ 

**[Introduccion´](#page-2-0)**

### Filesystem + devices. Un subsistema

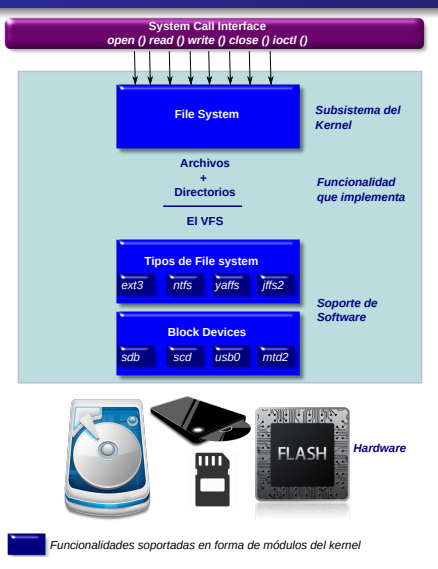

**Alejandro Furfaro [File Systems](#page-0-0) 13 de septiembre de 2023 6 / 90**

高山  $299$ 

メロトメ 御 トメ きょメ きょ

### <span id="page-16-0"></span>Contenido

#### **Introducción**

- **2** [Funciones de un file system](#page-16-0)
	- **[Funciones Generales](#page-16-0)**
	- **•** [Funciones Avanzadas](#page-56-0)

#### **3** [Modelo de datos](#page-92-0)

- $\bullet$  Alto nivel de abstracción: El Virtual File System
- **•** [Estructuras importantes](#page-186-0)
- [i-nodo](#page-188-0)

#### **4** [File Systems: Servicios y Funciones](#page-204-0)

- **•** [Generalidades](#page-204-0)
- **•** [Funciones avanzadas](#page-223-0)
- **•** [Implementaciones](#page-240-0)

4 重

4 000 16

 $QQ$ 

∍

 $\leftarrow$   $\Box$   $\rightarrow$   $\leftarrow$   $\overline{c}$   $\rightarrow$   $\rightarrow$   $\overline{c}$   $\rightarrow$   $\rightarrow$   $\overline{c}$   $\rightarrow$ 

 $\mathbb{R}^+$ 

 $299$ 

Un sistema de archivos es utilizado para controlar y organizar la forma en que los datos son almacenados y accedidos.

 $\equiv$ 

 $2990$ 

 $\mathbb{R}^n \times \mathbb{R}^n \rightarrow \mathbb{R}^n \times \mathbb{R}^n$ 

4 0 8 4

- Un sistema de archivos es utilizado para controlar y organizar la forma en que los datos son almacenados y accedidos.
- Sin él, la información ubicada en un medio de almacenamiento sería un gran bloque de datos sin forma de saber donde termina un fragmento de información y donde comienza el siguiente.

 $2990$ 

- Un sistema de archivos es utilizado para controlar y organizar la forma en que los datos son almacenados y accedidos.
- Sin él, la información ubicada en un medio de almacenamiento sería un gran bloque de datos sin forma de saber donde termina un fragmento de información y donde comienza el siguiente.
- Al separar el bloque monolítico de '1's y '0's en piezas individuales e identificándolas unívocamente con un nombre, podemos separar e identificar mucho más fácilmente cada trozo de información relevante como conjunto.

- Un sistema de archivos es utilizado para controlar y organizar la forma en que los datos son almacenados y accedidos.
- Sin él, la información ubicada en un medio de almacenamiento sería un gran bloque de datos sin forma de saber donde termina un fragmento de información y donde comienza el siguiente.
- Al separar el bloque monolítico de '1's y '0's en piezas individuales e identificándolas unívocamente con un nombre, podemos separar e identificar mucho más fácilmente cada trozo de información relevante como conjunto.
- Cada pieza individual de información recibe genéricamente el nombre de archivo.

 $QQ$ Ξ.

メロメメ 御きメ 重き メモチ

 $\mathbb{R}^+$ 

 $299$ 

**• Cada tipo de file system tiene su propio conjunto de reglas (***políticas***) para controlar** la asignación de espacio de almacenamiento a los diferentes archivos.

医

 $2990$ 

重

- **Cada tipo de file system tiene su propio conjunto de reglas (***políticas***) para controlar** la asignación de espacio de almacenamiento a los diferentes archivos.
- $\bullet$  Además estas reglas rigen también para asociar información útil para gestión de cada archivo (conocidos como *metadatos*): su nombre, su ruta relativa, sus permisos, y la fecha de creación y modificación, por ejemplo.

- **Cada tipo de file system tiene su propio conjunto de reglas (***políticas***) para controlar** la asignación de espacio de almacenamiento a los diferentes archivos.
- $\bullet$  Además estas reglas rigen también para asociar información útil para gestión de cada archivo (conocidos como *metadatos*): su nombre, su ruta relativa, sus permisos, y la fecha de creación y modificación, por ejemplo.
- En funcion del paradigma "everything is a file" los sistemas POSIX (como Linux) tra- ´ tan tambien a los recursos de entrada/salida, los dispositivos, conexiones de Red, y ´ algunos mecanismos IPC, de forma muy similar a la forma de manejar un archivo en el disco.

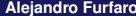

重し  $2990$ 

メロメメ 倒 メメ きょくきん

 $\bullet$  Los sistemas de archivos pueden ser usados en múltiples medios de almacenamiento: discos rígidos, memorias flash, cintas magnéticas, discos ópticos, entre otros.

 $\rightarrow$ 

 $2990$ 

Ξ.

- $\bullet$  Los sistemas de archivos pueden ser usados en múltiples medios de almacenamiento: discos rígidos, memorias flash, cintas magnéticas, discos ópticos, entre otros.
- En algunos casos, puede utilizarse la RAM como un file system temporal de alto rendimiento. Ejemplo: **/proc** en Linux.

 $2990$ Ξ.

- $\bullet$  Los sistemas de archivos pueden ser usados en múltiples medios de almacenamiento: discos rígidos, memorias flash, cintas magnéticas, discos ópticos, entre otros.
- En algunos casos, puede utilizarse la RAM como un file system temporal de alto rendimiento. Ejemplo: **/proc** en Linux.
- Algunos sistemas de archivos son usados en dispositivos de almacenamiento local, otros proveen acceso a archivos a traves de un protocolo de red (como por ejemplo, ´ NFS o SMB).

 $QQ$ B.

- $\bullet$  Los sistemas de archivos pueden ser usados en múltiples medios de almacenamiento: discos rígidos, memorias flash, cintas magnéticas, discos ópticos, entre otros.
- En algunos casos, puede utilizarse la RAM como un file system temporal de alto rendimiento. Ejemplo: **/proc** en Linux.
- Algunos sistemas de archivos son usados en dispositivos de almacenamiento local, otros proveen acceso a archivos a traves de un protocolo de red (como por ejemplo, ´ NFS o SMB).
- Incluso existen los sistemas de archivos "virtuales", en los que cada "archivo" es creado o le´ıdo de manera dinamica (como por ejemplo, en ´ *procfs* o *sysfs*).

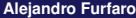

 $PQQ$ DE 11

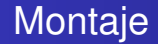

高。  $299$ 

メロメメ 倒 メメ きょくきん

Montar un File System en cualquier sistema POSIX significa asociarlo a un dispositivo de almacenamiento.

 $\Rightarrow$  $299$ 

 $\overline{f}(\overline{f})$   $\rightarrow$   $\overline{f}$   $\rightarrow$   $\overline{f}$   $\rightarrow$   $\overline{f}$   $\rightarrow$ 

4 0 8 4

- Montar un File System en cualquier sistema POSIX significa asociarlo a un dispositivo de almacenamiento.
- **El comando** *mount* se utiliza para attachar un file system a la jerarquía de File Systems actual en el sistema (que comienza en root '/').

メスラメ 国

 $\Rightarrow$  $2990$ 

- Montar un File System en cualquier sistema POSIX significa asociarlo a un dispositivo de almacenamiento.
- **El comando** *mount* se utiliza para attachar un file system a la jerarquía de File Systems actual en el sistema (que comienza en root '/').
- Al montar un file system ademas debemos indicar que tipo de File System es, y el ´ punto de montaje, es decir, el punto de la jerarquía de directorios en el cual queremos attachar nuestro file system.

 $2990$ B.

- Montar un File System en cualquier sistema POSIX significa asociarlo a un dispositivo de almacenamiento.
- **El comando** *mount* se utiliza para attachar un file system a la jerarquía de File Systems actual en el sistema (que comienza en root '/').
- Al montar un file system ademas debemos indicar que tipo de File System es, y el ´ punto de montaje, es decir, el punto de la jerarquía de directorios en el cual queremos attachar nuestro file system.
- Este criterio empleado para conectar y desconectar cualquier tipo de medio brinda una flexibilidad absoluta para proveer una vision´ unica para un conjunto diverso de ´ medios de almacenamiento.

 $\mathbf{F}$   $\Omega$ 

医阿里氏菌素的
Cuatro comandos, dos archivos un par de trucos y ... dos FS

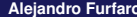

高山  $299$ 

メロトメ 御 トメ 君 トメ 君 ト

Cuatro comandos, dos archivos un par de trucos y ... dos FS

**1** *dd*. Convierte y copia físicamente archivos

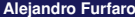

■ 1  $299$ 

 $\overline{f}(\overline{f})$   $\rightarrow$   $\overline{f}$   $\rightarrow$   $\overline{f}$   $\rightarrow$   $\overline{f}$   $\rightarrow$ 

4 0 8 4

Cuatro comandos, dos archivos un par de trucos y ... dos FS

- **1** *dd*. Convierte y copia físicamente archivos
- **<sup>2</sup>** *losetup*. Establece y controla loop devices (Loop devices???)

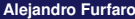

■ 1  $QQ$ 

医尿管医尿管炎

4 0 1 1

Cuatro comandos, dos archivos un par de trucos y ... dos FS

- **1** *dd*. Convierte y copia físicamente archivos
- **<sup>2</sup>** *losetup*. Establece y controla loop devices (Loop devices???)
- **<sup>3</sup>** *mke2fs*. Crea un filesystem ext2/ext3/ext4.

 $\mathbf{F}$   $\Omega$ 

医尿管医尿管炎

4 0 1 1

Cuatro comandos, dos archivos un par de trucos y ... dos FS

- **1** *dd*. Convierte y copia físicamente archivos
- **<sup>2</sup>** *losetup*. Establece y controla loop devices (Loop devices???)
- **<sup>3</sup>** *mke2fs*. Crea un filesystem ext2/ext3/ext4.
- *4**mount*. Monta un file system de un tipo dado en un punto de una jerarquía existente

 $\mathbf{A} \times \mathbf{A} \times \mathbf{B} \times \mathbf{A} \times \mathbf{B} \times \mathbf{A}$ 

 $\equiv$   $\Omega Q$ 

Archivo Editar Ver Buscar Terminal Ayuda

```
alejandro@DarkSideOfTheMoon:~/work/facu/TDIIIS dd if=/dev/zero of=file1.img bs=1K count=10000
10000+0 reaistros leídos
10000+0 registros escritos
10240000 bytes (10 MB, 9,8 MiB) copied, 0,0342003 s, 299 MB/s
alejandro@DarkSideOfTheMoon:~/work/facu/TDIII$
```
 $\equiv$ 

Archivo Editar Ver Buscar Terminal Avuda

alejandro@DarkSideOfTheMoon:~/work/facu/TDIII\$ dd if=/dev/zero of=file1.img bs=1K count=10000 10000+0 reaistros leídos 10000+0 reaistros escritos 10240000 bytes (10 MB, 9,8 MiB) copied, 0,0342003 s, 299 MB/s alejandro@DarkSideOfTheMoon:~/work/facu/TDIII\$

#### Armamos un archivo lleno de ceros

El comando **dd** copia en forma física bloque a bloque. Es especial para construir imágenes de disco.

Como archivo de origen utilizamos un dispositivo virtual como  $/dev/zero$  que al ser leído provee una secuencia de ceros.

Utilizamos un tamaño de bloque de 1 Kbyte y establecemos que la copia se componga de 10000 bloques de este tamaño.

Como resultado tenemos un archvo de 10Mbytes lleno de ceros.

#### Para visualizar el contenido del archivo podemos ejecutar *hexdump*.

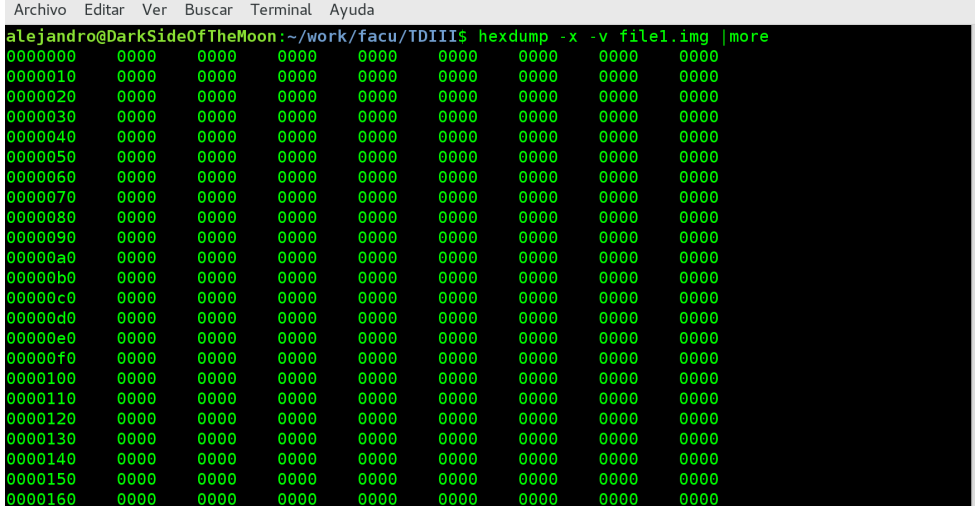

Archivo Editar Ver Buscar Terminal Ayuda

```
alejandro@DarkSideOfTheMoon:~/work/facu/TDIII$ sudo losetup /dev/loop0 file1.img
alejandro@DarkSideOfTheMoon:~/work/facu/TDIII$ losetup
JAME
            SIZELIMIT OFFSET AUTOCLEAR RO BACK-FILE
dev/loop0
            \overline{0} and \overline{0} and \overline{0}0 0 /home/alejandro/work/facu/TDIII/file1.img
                            \bulletalejandro@DarkSideOfTheMoon:~/work/facu/TDIII$
```
Archivo Editar Ver Buscar Terminal Avuda

alejandro@DarkSideOfTheMoon:~/work/facu/TDIII\$ sudo losetup /dev/loop0 file1.img aleiandro@DarkSideOfTheMoon:~/work/facu/TDIII\$ losetup SIZELIMIT OFFSET AUTOCLEAR RO BACK-FILE dev/loop0 0 0 /home/alejandro/work/facu/TDIII/file1.img  $\Theta$  $\Theta$ aleiandro@DarkSideOfTheMoon:~/work/facu/TDIII\$

#### Asociamos el archivo a un *loop device*

El comando *losetup* permite controlar y levantar *loop devices*.

Los *loop devices* son abstracciones disponibles (al igual que */dev/zero*) en el directorio */dev* con el objeto de permitir al sistema operativo el montaje de archivos que contienen una imagen de un DVD, CD, o de un disco cualquiera a partir de un punto cualquiera de la jerarquía de directorio del File System actual.

Archivo Editar Ver Buscar Terminal Avuda

```
alejandro@DarkSideOfTheMoon:~/work/facu/TDIII$ sudo mke2fs -c /dev/loop0 10000
mke2fs 1.42.13 (17-May-2015)
Descartando los bloques del dispositivo: hecho
Se está creando un sistema de ficheros con 10000 bloques de 1k y 2512 nodos-i
UUID del sistema de ficheros: 93127843-003a-4dc7-a664-501d0fe7f244
Respaldo del superbloque quardado en los bloques:
       8193
Se están revisando los bloques dañados (prueba de sólo lectura): 0.00% hecho, 0:00 transcurrid
hecho
Reservando las tablas de grupo: hecho
Escribiendo las tablas de nodos-i: hecho
Escribiendo superbloques y la información contable del sistema de ficheros: hecho
alejandro@DarkSideOfTheMoon:~/work/facu/TDIII$
```
Archivo Editar Ver Buscar Terminal Avuda

alejandro@DarkSideOfTheMoon:~/work/facu/TDIII\$ sudo mke2fs -c /dev/loop0 10000 mke2fs 1.42.13 (17-May-2015) Descartando los bloques del dispositivo: hecho Se está creando un sistema de ficheros con 10000 bloques de 1k y 2512 nodos-i UUID del sistema de ficheros: 93127843-003a-4dc7-a664-501d0fe7f244 Respaldo del superbloque quardado en los bloques: 8193

Se están revisando los bloques dañados (prueba de sólo lectura): 0.00% hecho, 0:00 transcurrid

Formateamos el medio como un File System

El comando *mke2fs* Construye una estructura de File System en un medio de almacenamiento.

El file system puede especificarse mediante la opcion´ *-t* seguida del tipo de File system, ej: *-t vfat* en el caso de un FAT32. En /*etc/mke2fs.conf*, está definido el tipo que se creará por default.

La opción *-c* hace que se chequeen todos los sectores en busca de sectores defectuosos antes de crear el File System.

Archivo Editar Ver Buscar Terminal Avuda

```
alejandro@DarkSideOfTheMoon:~/work/facu/TDIII$ sudo mount -t ext4 /dev/loop0 /mnt/point1
alejandro@DarkSideOfTheMoon:~/work/facu/TDIII$ ls -las /mnt/point1
total 17
1 drwxr-xr-x 3 root root 1024 ago 23 12:24.
4 drwxr-xr-x 4 root root 4096 ago 22 14:26 ..
12 drwx------ 2 root root 12288 ago 23 12:24 lost+found
alejandro@DarkSideOfTheMoon:~/work/facu/TDIII$
```
Archivo Editar Ver Buscar Terminal Avuda

```
alejandro@DarkSideOfTheMoon:~/work/facu/TDIII$ sudo mount -t ext4 /dev/loop0 /mnt/point1
alejandro@DarkSideOfTheMoon:~/work/facu/TDIII$ ls -las /mnt/point1
total 17
1 drwxr-xr-x 3 root root 1024 ago 23 12:24
4 drwxr-xr-x 4 root root 4096 ago 22 14:26
12 drwx----- 2 root root 12288 ago 23 12:24 lost+found
alejandro@DarkSideOfTheMoon:~/work/facu/TDIII$
```
#### Montamos File System

El comando *mount* attacha el dispositivo que contiene el medio de almacenamiento en el punto de la jerarquía de directorios que le indicamos. Luego de montarlo el File System se encuentra accesible

Con el comando *df* es muy simple de comprobar su correcto montaje y disponibilidad.

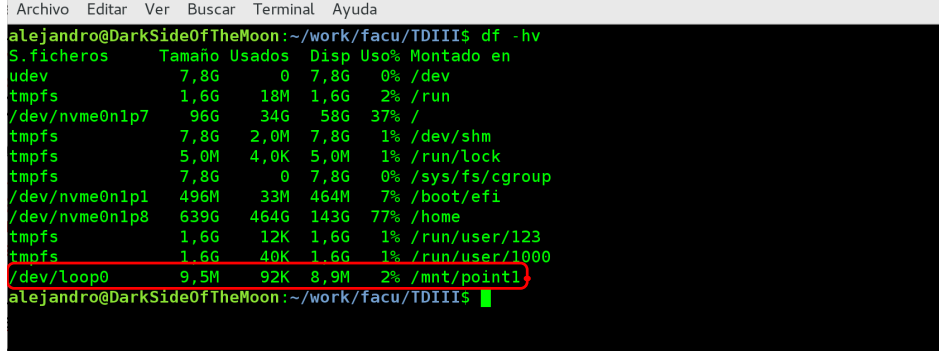

E

La opción *-o* del comando *mount* nos permite lograr el mismo resultado con tres comandos en lugar de cuatro.

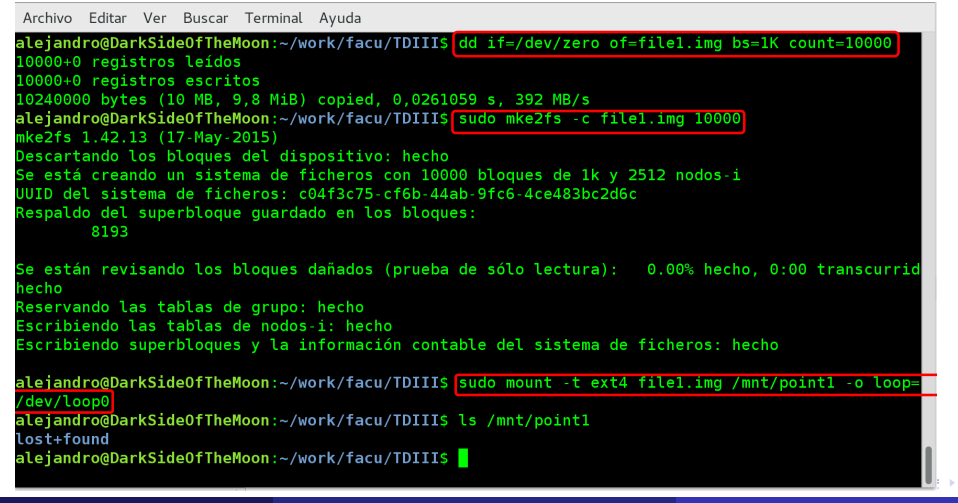

Armamos un segundo file system mapeado en un archivo que está en el primer file sys-

tem...

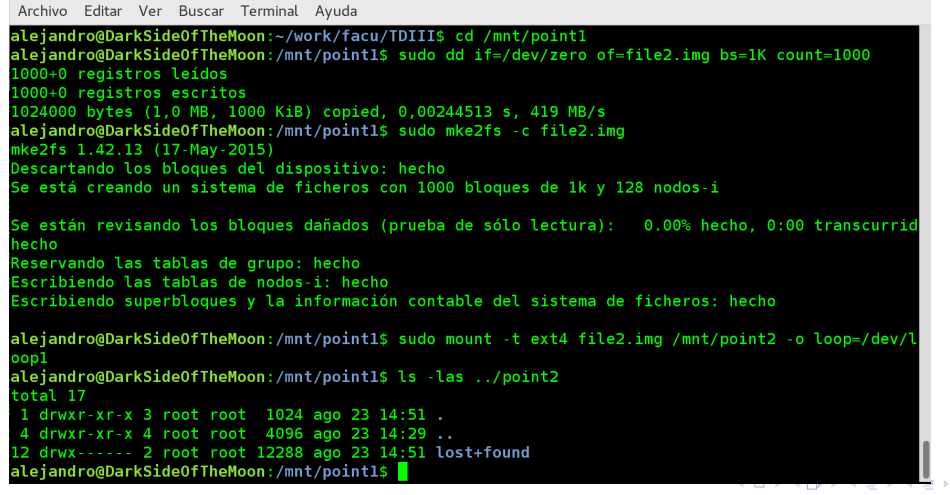

GH.  $299$ 

### ... resultado:

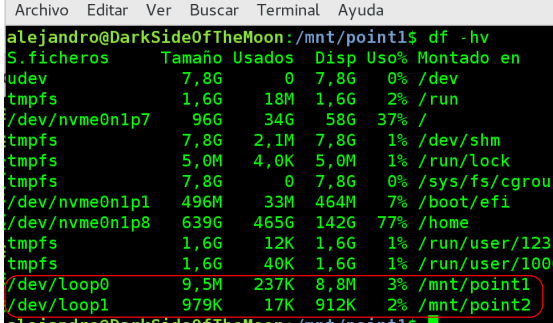

alejandro@DarkSideOfTheMoon:/mnt/point1\$

### **Desmontaje**

#### En este caso particular el orden no es trivial:

```
Archivo Editar Ver Buscar Terminal Avuda
aleiandro@DarkSideOfTheMoon:/mnt/point1$ cd /home/aleiandro/work/facu/TDIII/
alejandro@DarkSideOfTheMoon:~/work/facu/TDIII$ sudo umount /mnt/point1
[sudo] password for alejandro:
umount: /mnt/point1: target is busy
        (In some cases useful info about processes that
         use the device is found by lsof(8) or fuser(1).)
aleiandro@DarkSideOfTheMoon:~/work/facu/TDIII$ |
```
### **Desmontaje**

Este es el orden correcto (*umount* es mudo cuando sale bien):

Archivo Editar Ver Buscar Terminal Avuda alejandro@DarkSideOfTheMoon:/mnt/point1\$ cd /home/alejandro/work/facu/TDIII/ aleiandro@DarkSideOfTheMoon:~/work/facu/TDIII\$ sudo umount /mnt/point1 [sudo] password for aleiandro: umount: /mnt/point1: target is busy (In some cases useful info about processes that use the device is found by  $lsof(8)$  or fuser $(l)$ .) alejandro@DarkSideOfTheMoon:~/work/facu/TDIII\$ sudo umount /mnt/point2 alejandro@DarkSideOfTheMoon:~/work/facu/TDIII\$ sudo umount /mnt/point1 alejandro@DarkSideOfTheMoon:~/work/facu/TDIII\$ df -hv S. ficheros Tamaño Usados Disp Uso% Montado en udev **7,8G**  $0, 7, 8G$  $0\%$  /dev tmpfs 1,6G 18M 1,6G  $2%$  /run /dev/nvme0n1p7 96G 34G 58G 37% / 7,86 2,1M 7,86 1%/dev/shm tmpfs tmpfs 5,0M 4.0K 5.0M 1% /run/lock tmpfs /dev/nvme0n1p1 496M 33M 464M 7% /boot/efi /dev/nvme0n1p8 639G 465G 142G 77% / home tmpfs 1.6G 12K 1.6G 1%/run/user/123 tmpfs 1,6G 40K 1.6G 1% /run/user/1000 alejandro@DarkSideOfTheMoon:~/work/facu/TDIII\$

E

## <span id="page-56-0"></span>Contenido

#### **Introducción**

- **2** [Funciones de un file system](#page-16-0) **• [Funciones Generales](#page-16-0)** 
	- **•** [Funciones Avanzadas](#page-56-0)

#### **3** [Modelo de datos](#page-92-0)

 $\bullet$  Alto nivel de abstracción: El Virtual File System

- **•** [Estructuras importantes](#page-186-0)
- [i-nodo](#page-188-0)

#### **4** [File Systems: Servicios y Funciones](#page-204-0)

- **•** [Generalidades](#page-204-0)
- **•** [Funciones avanzadas](#page-223-0)
- **•** [Implementaciones](#page-240-0)

 $\rightarrow$ 

4 000 16

 $\equiv$ 

#### **Funciones**

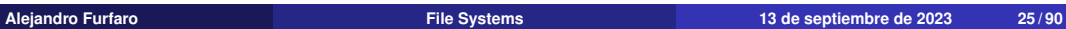

メロメメ 御 メメ きょく モメー

高山  $299$ 

#### **Funciones**

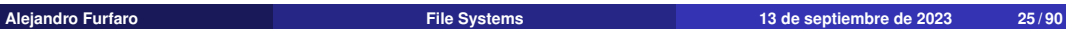

メロメメ 御 メメ きょく モメー

高山  $299$ 

#### **Funciones**

Principales • El recolector de basura

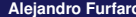

おす者 おす者

同

4 0 8 4

 $299$ 

重

#### **Funciones**

- Principales El recolector de basura
	- **·** Gestión de bloques inválidos

同  $\rightarrow$ 

4 0 8

 $299$ 

ŧ

#### **Funciones**

- Principales El recolector de basura
	- **·** Gestión de bloques inválidos
	- **•** Tasa de uso

 $\equiv$ 

×.

同

4 0 8

 $299$ 

ŧ

#### Funciones

- Principales El recolector de basura
	- Gestión de bloques inválidos
	- **•** Tasa de uso
	- $\bullet$  Código de corrección de errores

重

4 0 8

Þ

#### Funciones

- Principales El recolector de basura
	- Gestión de bloques inválidos
	- **•** Tasa de uso
	- $\bullet$  Código de corrección de errores

重

4 0 8

Þ

#### Funciones

- Principales El recolector de basura
	- Gestión de bloques inválidos
	- **•** Tasa de uso
	- Código de corrección de errores

Deseables • Compresión

医

 $\leftarrow$   $\Box$ 

Þ

#### Funciones

- Principales El recolector de basura
	- Gestión de bloques inválidos
	- **o** Tasa de uso
	- Código de corrección de errores

### Deseables • Compresión

**•** Ejecución in situ

重

 $\leftarrow$ 

 $2990$ 

∍

#### Funciones

- Principales El recolector de basura
	- Gestión de bloques inválidos
	- **o** Tasa de uso
	- Código de corrección de errores

- Deseables Compresión
	- **•** Ejecución in situ
	- $\bullet$  Sincronización selectiva

 $\leftarrow$ 

 $299$ 

∍

#### Funciones

- Principales El recolector de basura
	- Gestión de bloques inválidos
	- **o** Tasa de uso
	- Código de corrección de errores

#### Deseables • Compresión

- 
- **•** Ejecución in situ
- $\bullet$  Sincronización selectiva
- Tolerancia a apagados no programados

 $QQ$ 

高山  $299$ 

メロトメ 御 トメ きょメ きょ

El recolector de basura (garbage collector) es un proceso por medio del cual son recuperados los bloques inválidos (es decir, aquellos que contienen ciertos datos obsoletos).

 $\rightarrow$ 

 $\mathbb{R}^+$  $2990$ 

- El recolector de basura (garbage collector) es un proceso por medio del cual son recuperados los bloques inválidos (es decir, aquellos que contienen ciertos datos obsoletos).
- Este proceso por lo general se ejecuta en segundo plano o cuando el sistema de archivos dispone de poco espacio libre.

 $2990$ B.

- El recolector de basura (garbage collector) es un proceso por medio del cual son recuperados los bloques inválidos (es decir, aquellos que contienen ciertos datos obsoletos).
- Este proceso por lo general se ejecuta en segundo plano o cuando el sistema de archivos dispone de poco espacio libre.
- La recuperación de bloques inválidos, no solo debe efectuar el movimiento de los datos que aún son útiles en dicho bloque, sino también el borrado completo del mismo para etiquetarlo como disponible.

 $\mathbf{F}$   $\Omega$
$299$ €.

メロメメ 倒 メメ きょくきょ

La tasa de uso de los diferentes bloques de un dispositivo de almacenamiento no es homogénea.

 $\Rightarrow$  $299$ 

 $\mathbb{R}^n \times \mathbb{R}^n \rightarrow \mathbb{R}^n \times \mathbb{R}^n$ 

同

4 0 8 4

- La tasa de uso de los diferentes bloques de un dispositivo de almacenamiento no es homogénea.
- $\bullet$  A través de la vida útil del dispositivo comienzan a aparecer bloques defectuosos.

化重 网络重

 $\Rightarrow$  $2990$ 

- La tasa de uso de los diferentes bloques de un dispositivo de almacenamiento no es homogénea.
- $\bullet$  A través de la vida útil del dispositivo comienzan a aparecer bloques defectuosos.
- También es posible encontrar bloques en mal estado desde la fabricación misma del dispositivo.

化重 网络重

■ 1  $2990$ 

- La tasa de uso de los diferentes bloques de un dispositivo de almacenamiento no es homogénea.
- $\bullet$  A través de la vida útil del dispositivo comienzan a aparecer bloques defectuosos.
- También es posible encontrar bloques en mal estado desde la fabricación misma del dispositivo.
- Si el controlador del dispositivo intenta acceder a los bloques defectuosos, habrá demoras asociadas con la verificación de la escritura.

 $\equiv$   $\Omega$ 

■  $299$ 

メロメメ 倒 メメ きょくきょ

Un sistema de archivos debe disponer de un metodo que permita identificar los men- ´ cionados bloques y mantener un registro de los mismos a fin de evitar su utilizacion. ´

 $2990$ Ξ.

- Un sistema de archivos debe disponer de un metodo que permita identificar los men- ´ cionados bloques y mantener un registro de los mismos a fin de evitar su utilizacion. ´
- Los dispositivos de buena calidad proveen este mecanismo a través de hardware relevando al sistema de archivos de esta operatoria, optimizando asíllos tiempos de acceso.

 $2990$ ÷.

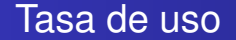

重し  $2990$ 

メロメメ 倒 メメ きょくきん

### Tasa de uso

El principal objetivo del mecanismo de tasa de uso (wear leveling) es permitir que el sistema de archivos distribuya las operaciones de escritura en forma homogenea ´ a través de los diferentes bloques que componen un dispositivo de almacenamiento masivo.

 $2990$ ÷.

### Tasa de uso

- El principal objetivo del mecanismo de tasa de uso (wear leveling) es permitir que el sistema de archivos distribuya las operaciones de escritura en forma homogenea ´ a través de los diferentes bloques que componen un dispositivo de almacenamiento masivo.
- La utilizacion localizada de bloques, debido a la falta del mecanismo descripto, provo- ´ ca la reducción de la vida útil del dispositivo y un mayor esfuerzo por parte del gestor de bloques inválidos.

 $QQQ$ ÷.

### Tasa de uso

- El principal objetivo del mecanismo de tasa de uso (wear leveling) es permitir que el sistema de archivos distribuya las operaciones de escritura en forma homogenea ´ a través de los diferentes bloques que componen un dispositivo de almacenamiento masivo.
- La utilizacion localizada de bloques, debido a la falta del mecanismo descripto, provo- ´ ca la reducción de la vida ú til del dispositivo y un mayor esfuerzo por parte del gestor de bloques inválidos.
- Adicionalmente el mecanismo debe asegurar que los datos con tiempos de vida muy prolongados, se encuentren siempre disponibles (sin errores) a través de las sucesivas lecturas.

■ 1  $QQ$ 

 $299$ ■ :

メロメメ 御 メメ 差 メメ 差 メ

• Tanto la tasa de uso como la gestión de bloques inválidos, permite al SO garantizar el acceso sin errores a la unidad de almacenamiento.

 $\rightarrow$   $\pm$ 

重。  $2990$ 

- Tanto la tasa de uso como la gestión de blogues inválidos, permite al SO garantizar el acceso sin errores a la unidad de almacenamiento.
- Sin embargo a fin de prolongar la vida útil del dispositivo es fundamental disponer de algún mecanismo que permite corregir cierta cantidad de errores en un bloque antes de declararlo como invalido.

 $QQQ$ 

- Tanto la tasa de uso como la gestión de blogues inválidos, permite al SO garantizar el acceso sin errores a la unidad de almacenamiento.
- Sin embargo a fin de prolongar la vida útil del dispositivo es fundamental disponer de algún mecanismo que permite corregir cierta cantidad de errores en un bloque antes de declararlo como invalido.
- Este mecanismo es el código corrector de errores (ECC),

 $QQ$ 

 $299$ ■ :

メロメメ 御 メメ 差 メメ 差 メ

El ECC permite recuperar correctamente una cadena de informacion aunque esta ´ contenga un número limitado de errores.

 $\equiv$ 

 $2990$ 

 $\mathbb{R}^n \times \mathbb{R}^n \rightarrow \mathbb{R}^n \times \mathbb{R}^n$ 

4 0 8 4

- El ECC permite recuperar correctamente una cadena de informacion aunque esta ´ contenga un número limitado de errores.
- $\bullet$  La principal restricción de la implementación de un ECC es el costo a nivel de tiempo de acceso, en contrapartida con la mayor disponibilidad del dispositivo de almacenamiento.

 $QQ$ 

- El ECC permite recuperar correctamente una cadena de informacion aunque esta ´ contenga un número limitado de errores.
- $\bullet$  La principal restricción de la implementación de un ECC es el costo a nivel de tiempo de acceso, en contrapartida con la mayor disponibilidad del dispositivo de almacenamiento.
- **Entre los ECC más conocidos se encuentran Reed-Solomon (Chen et al., 2008; Mi**cron,2007) o Bose-Chaudhuri-Hocquenghem [BCH] (Choi et al., 2010; Junho & Wonyong, 2009; Micheloni et al., 2008).

 $QQ$ D.

## <span id="page-92-0"></span>Contenido

#### **Introducción**

- **2** [Funciones de un file system](#page-16-0)
	- **[Funciones Generales](#page-16-0)**
	- **•** [Funciones Avanzadas](#page-56-0)

### **3** [Modelo de datos](#page-92-0)

 $\bullet$  Alto nivel de abstracción: El Virtual File System

- **•** [Estructuras importantes](#page-186-0)
- [i-nodo](#page-188-0)

#### **4** [File Systems: Servicios y Funciones](#page-204-0)

- **•** [Generalidades](#page-204-0)
- **•** [Funciones avanzadas](#page-223-0)
- **•** [Implementaciones](#page-240-0)

医

4 000 16

 $\equiv$  $QQ$ 

(ver **/proc/filesystems**).

ミー  $299$ 

 $\overline{f}(\overline{f})$   $\rightarrow$   $\overline{f}$   $\rightarrow$   $\overline{f}$   $\rightarrow$   $\overline{f}$   $\rightarrow$ 

4.0.3.4

(ver **/proc/filesystems**).

**<sup>1</sup>** El tradicional *ext2* file system

■  $299$ 

**A> ( B ) ( B** 

4 0 8 4

#### (ver **/proc/filesystems**).

- **<sup>1</sup>** El tradicional *ext2* file system
- **<sup>2</sup>** Diferentes file system nativos de UNIX, como los file system de BSD, Minix, y System V.

- 三

 $\Rightarrow$  $2990$ 

#### (ver **/proc/filesystems**).

- **<sup>1</sup>** El tradicional *ext2* file system
- **<sup>2</sup>** Diferentes file system nativos de UNIX, como los file system de BSD, Minix, y System V.
- **<sup>3</sup>** Los file system de Microsoft como FAT, FAT32, y NTFS,

 $2990$ 

三 一

#### (ver **/proc/filesystems**).

- **<sup>1</sup>** El tradicional *ext2* file system
- **<sup>2</sup>** Diferentes file system nativos de UNIX, como los file system de BSD, Minix, y System V.
- **<sup>3</sup>** Los file system de Microsoft como FAT, FAT32, y NTFS,
- **<sup>4</sup>** El file system ISO 9660 para CD-ROM

 $2990$ 

B.

#### (ver **/proc/filesystems**).

- **<sup>1</sup>** El tradicional *ext2* file system
- **<sup>2</sup>** Diferentes file system nativos de UNIX, como los file system de BSD, Minix, y System V.
- **<sup>3</sup>** Los file system de Microsoft como FAT, FAT32, y NTFS,
- **<sup>4</sup>** El file system ISO 9660 para CD-ROM
- **5** HFS de Apple

 $QQ$ 

(語) (

#### (ver **/proc/filesystems**).

- **<sup>1</sup>** El tradicional *ext2* file system
- **<sup>2</sup>** Diferentes file system nativos de UNIX, como los file system de BSD, Minix, y System V.
- **<sup>3</sup>** Los file system de Microsoft como FAT, FAT32, y NTFS,
- **<sup>4</sup>** El file system ISO 9660 para CD-ROM
- **<sup>5</sup>** HFS de Apple
- **<sup>6</sup>** Un rango de File System de Red:

 $2990$ 

(語) (

#### (ver **/proc/filesystems**).

- **<sup>1</sup>** El tradicional *ext2* file system
- **<sup>2</sup>** Diferentes file system nativos de UNIX, como los file system de BSD, Minix, y System V.
- **<sup>3</sup>** Los file system de Microsoft como FAT, FAT32, y NTFS,
- **<sup>4</sup>** El file system ISO 9660 para CD-ROM
- **<sup>5</sup>** HFS de Apple
- **<sup>6</sup>** Un rango de File System de Red:
	- NFS de Sun (disponible en http://nfs.sourceforge.net/)

 $QQ$ 

B.

#### (ver **/proc/filesystems**).

- **<sup>1</sup>** El tradicional *ext2* file system
- **<sup>2</sup>** Diferentes file system nativos de UNIX, como los file system de BSD, Minix, y System V.
- **<sup>3</sup>** Los file system de Microsoft como FAT, FAT32, y NTFS,
- **<sup>4</sup>** El file system ISO 9660 para CD-ROM
- **<sup>5</sup>** HFS de Apple
- **<sup>6</sup>** Un rango de File System de Red:
	- NFS de Sun (disponible en http://nfs.sourceforge.net/)
	- SMB (IBM y Microsoft)

 $QQ$ (語) (

#### (ver **/proc/filesystems**).

- **<sup>1</sup>** El tradicional *ext2* file system
- **<sup>2</sup>** Diferentes file system nativos de UNIX, como los file system de BSD, Minix, y System V.
- **<sup>3</sup>** Los file system de Microsoft como FAT, FAT32, y NTFS,
- **<sup>4</sup>** El file system ISO 9660 para CD-ROM
- **5** HFS de Apple
- **<sup>6</sup>** Un rango de File System de Red:
	- NFS de Sun (disponible en http://nfs.sourceforge.net/)
	- SMB (IBM y Microsoft)
	- NCP de Novell

 $\equiv$   $\Omega$ 

#### (ver **/proc/filesystems**).

- **<sup>1</sup>** El tradicional *ext2* file system
- **<sup>2</sup>** Diferentes file system nativos de UNIX, como los file system de BSD, Minix, y System V.
- **<sup>3</sup>** Los file system de Microsoft como FAT, FAT32, y NTFS,
- **<sup>4</sup>** El file system ISO 9660 para CD-ROM
- **<sup>5</sup>** HFS de Apple
- **<sup>6</sup>** Un rango de File System de Red:
	- NFS de Sun (disponible en http://nfs.sourceforge.net/)
	- SMB (IBM y Microsoft)
	- NCP de Novell
	- Coda (desarrollado en la Universidad Carnegie Mellon)

 $\equiv$   $\Omega Q$ 

#### (ver **/proc/filesystems**).

- **<sup>1</sup>** El tradicional *ext2* file system
- **<sup>2</sup>** Diferentes file system nativos de UNIX, como los file system de BSD, Minix, y System V.
- **<sup>3</sup>** Los file system de Microsoft como FAT, FAT32, y NTFS,
- **<sup>4</sup>** El file system ISO 9660 para CD-ROM
- **<sup>5</sup>** HFS de Apple
- **<sup>6</sup>** Un rango de File System de Red:
	- NFS de Sun (disponible en http://nfs.sourceforge.net/)
	- SMB (IBM y Microsoft)
	- NCP de Novell
	- Coda (desarrollado en la Universidad Carnegie Mellon)

**<sup>7</sup>** Un rango amplio de journaling File System, including *ext3*, *ext4*, *Reiserfs*, *JFS*, *XFS*, *Btrfs*.  $\mathbb{R}^d \times \mathbb{R}^d \xrightarrow{\mathbb{R}^d} \mathbb{R}^d \times \mathbb{R}^d \xrightarrow{\mathbb{R}^d} \mathbb{R}^d$  $\mathbf{F}$   $\Omega$ 

### El Virtual File System

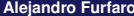

高。  $299$ 

メロメメ 倒 メメ きょくきょ

### El Virtual File System

Los Sistemas Operativos del slide anterior tienen diferencias (grandes por lo general) en sus detalles de implementación.

÷.  $299$ 

 $\mathbb{R}^d \times \mathbb{R}^d \to \mathbb{R}^d \times \mathbb{R}^d$ 

4 0 8 4

### El Virtual File System

- Los Sistemas Operativos del slide anterior tienen diferencias (grandes por lo general) en sus detalles de implementación.
- Desde el punto de vista del usuario y del programador es necesario incluir una vision´ unificada de File System capaz de independizarse de estos detalles

 $2990$
# El Virtual File System

- Los Sistemas Operativos del slide anterior tienen diferencias (grandes por lo general) en sus detalles de implementación.
- Desde el punto de vista del usuario y del programador es necesario incluir una vision´ unificada de File System capaz de independizarse de estos detalles
- El Virtual File System de Linux cumple con suma eficiencia esta tarea

 $2990$ 

# El Virtual File System

- Los Sistemas Operativos del slide anterior tienen diferencias (grandes por lo general) en sus detalles de implementación.
- Desde el punto de vista del usuario y del programador es necesario incluir una vision´ unificada de File System capaz de independizarse de estos detalles
- El Virtual File System de Linux cumple con suma eficiencia esta tarea
- $\bullet$  Engloba en una vista única (es decir dentro de la estructura jerárquica única que inicia en "/".), todos los file system, que tenga disponibles y montados.

 $QQ$ B.

# El Virtual File System

- Los Sistemas Operativos del slide anterior tienen diferencias (grandes por lo general) en sus detalles de implementación.
- Desde el punto de vista del usuario y del programador es necesario incluir una vision´ unificada de File System capaz de independizarse de estos detalles
- El Virtual File System de Linux cumple con suma eficiencia esta tarea
- $\bullet$  Engloba en una vista única (es decir dentro de la estructura jerárquica única que inicia en "/".), todos los file system, que tenga disponibles y montados.
- Dispone de una estructura alojada en RAM, denominada "dentry cache", que almacena los objetos (dentry) más recientemente utilizados, permitiendo acelerar el tiempo de acceso a un archivo especifico.

■ 1  $PQQ$ 

# La visión del usuario

#### El usuario ve una estructura de Directorios

La visión del *file system* por parte del usuario, es una disposición jerárquica de directorios que contienen archivos y otros directorios, los cuales son identificados por sus nombres, conformando una estructura de datos clásica de árbol binario.

 $QQ$ 

# La visión del usuario

#### El usuario ve una estructura de Directorios

La visión del *file system* por parte del usuario, es una disposición jerárquica de directorios que contienen archivos y otros directorios, los cuales son identificados por sus nombres, conformando una estructura de datos clásica de árbol binario.

#### Punto de inicio

Esta jerarquía en sistemas "UNIX like" comienza en un único directorio conocido como *root*, el cual es representado como **"/"**.

 $QQ$ 

# La visión del usuario

#### El usuario ve una estructura de Directorios

La visión del *file system* por parte del usuario, es una disposición jerárquica de directorios que contienen archivos y otros directorios, los cuales son identificados por sus nombres, conformando una estructura de datos clásica de árbol binario.

#### Punto de inicio

Esta jerarquía en sistemas *"UNIX like"* comienza en un único directorio conocido como *root*, el cual es representado como **"/"**.

#### Elementos del arbol binario

Cada elemento que integra la estructura de datos se denomina **nodo**.

 $QQ$ Ξ.

高。  $299$ 

メロトメ団トメモトメモト

Desde el punto de vista del usuario, el *File system Hierarchy Standard (FHS)* define los directorios y sus contenidos en los sistemas simil UNIX.

メメラメメラ

4 000 16

 $\equiv$ 

 $2990$ 

- Desde el punto de vista del usuario, el *File system Hierarchy Standard (FHS)* define los directorios y sus contenidos en los sistemas simil UNIX.
- Todos los archivos y directorios están organizados bajo el directorio *root*, incluso si están en diferentes particiones o dispositivos físicos.

 $\Rightarrow$  $2990$ 

- Desde el punto de vista del usuario, el *File system Hierarchy Standard (FHS)* define los directorios y sus contenidos en los sistemas simil UNIX.
- Todos los archivos y directorios están organizados bajo el directorio *root*, incluso si están en diferentes particiones o dispositivos físicos.
- Por otro lado, desde el punto de vista del sistema operativo, el sistema de archivos es completamente plano. No tiene una estructura jerarquica, ni directorios, ni archivos, ´ ni programas.

GH.  $2990$ 

- Desde el punto de vista del usuario, el *File system Hierarchy Standard (FHS)* define los directorios y sus contenidos en los sistemas simil UNIX.
- Todos los archivos y directorios están organizados bajo el directorio *root*, incluso si están en diferentes particiones o dispositivos físicos.
- Por otro lado, desde el punto de vista del sistema operativo, el sistema de archivos es completamente plano. No tiene una estructura jerárquica, ni directorios, ni archivos, ni programas.

**El kernel utiliza una entidad llamada** *inodo* **para representar un archivo.**

 $QQ$ ÷.

### Arquitectura a nivel componentes

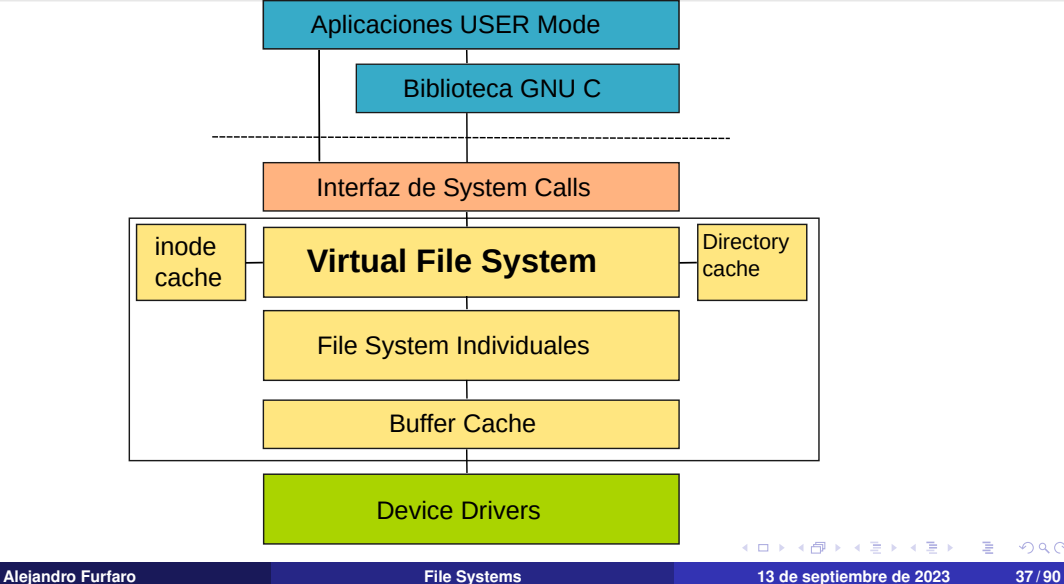

 $299$ 

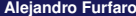

重し  $2990$ 

メロメメ 倒 メメ きょくきん

El Virtual File System exporta un grupo de funciones comunes a todos los File Systems que operan en la capa infrerior, generando hacia la capa de System Calls un nivel de abstracción respecto del file system particular al que se accede.

 $2990$ ÷.

- El Virtual File System exporta un grupo de funciones comunes a todos los File Systems que operan en la capa infrerior, generando hacia la capa de System Calls un nivel de abstracción respecto del file system particular al que se accede.
- $\bullet$  Así las aplicaciones y las funciones de las bibliotecas de C y GNU usan un set común de funciones.

 $2990$ ÷.

- El Virtual File System exporta un grupo de funciones comunes a todos los File Systems que operan en la capa infrerior, generando hacia la capa de System Calls un nivel de abstracción respecto del file system particular al que se accede.
- $\bullet$  Así las aplicaciones y las funciones de las bibliotecas de C y GNU usan un set común de funciones.
- Cada File System individual exporta un grupo de funciones para que el VFS las pueda acceder.

■ 1  $QQQ$ 

- El Virtual File System exporta un grupo de funciones comunes a todos los File Systems que operan en la capa infrerior, generando hacia la capa de System Calls un nivel de abstracción respecto del file system particular al que se accede.
- $\bullet$  Así las aplicaciones y las funciones de las bibliotecas de C y GNU usan un set común de funciones.
- Cada File System individual exporta un grupo de funciones para que el VFS las pueda acceder.
- En el buffer cache se encolan los pedidos de escritura y lectura de cada file system a los block devices.

 $\equiv$   $\Omega Q$ 

Linux mira los file systems a través de cuatro objetos

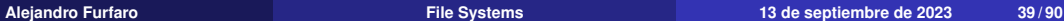

Ξ

4 0 8

ŧ

 $299$ 

#### Linux mira los file systems a través de cuatro objetos

*Superblock*.

Reside en el root y en él están definidas todas las características del File System

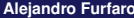

 $QQ$ 

Þ

#### Linux mira los file systems a través de cuatro objetos

#### *Superblock*.

Reside en el root y en él están definidas todas las características del File System

#### *inode*

Cada objeto mantenido dentro de un file system (archivo, directorio, device, etc) tiene asociado un *inode*.

 $2990$ 

#### Linux mira los file systems a través de cuatro objetos

#### *Superblock*.

Reside en el root y en él están definidas todas las características del File System

#### *inode*

Cada objeto mantenido dentro de un file system (archivo, directorio, device, etc) tiene asociado un *inode*.

#### *dentry*.

Se emplean para trasladar nombres a *inodes*

 $QQ$ 

#### Linux mira los file systems a través de cuatro objetos

#### *Superblock*.

Reside en el root y en él están definidas todas las características del File System

#### *inode*

Cada objeto mantenido dentro de un file system (archivo, directorio, device, etc) tiene asociado un *inode*.

#### *dentry*.

Se emplean para trasladar nombres a *inodes*

#### *file*.

Cada vez que un proceso abre un archivo se genera para ese proceso un objeto *file* para mantener allí toda la información lógica relacionada con el acceso al archivo por parte del proceso.

 $\equiv$  $QQQ$ 

■ :  $299$ 

メロトメ 御 トメ 君 トメ 君 ト

El kernel mantiene una lista de los diferentes tipos de File System que soporta (no necesariamente pueden estar activos o montados, sino que solo son los que puede aceptar)

 $\equiv$ 

 $2990$ 

- El kernel mantiene una lista de los diferentes tipos de File System que soporta (no necesariamente pueden estar activos o montados, sino que solo son los que puede aceptar)
- Estos estan accesibles incluso desde el espacio de usuario en ´ */proc/filesystems*.

 $2990$ ÷.

- El kernel mantiene una lista de los diferentes tipos de File System que soporta (no necesariamente pueden estar activos o montados, sino que solo son los que puede aceptar)
- Estos estan accesibles incluso desde el espacio de usuario en ´ */proc/filesystems*.
- $\bullet$  Para agregar un nuevo file system a la lista está disponible la función  $register_file$

■ 1  $2990$ 

- El kernel mantiene una lista de los diferentes tipos de File System que soporta (no necesariamente pueden estar activos o montados, sino que solo son los que puede aceptar)
- Estos estan accesibles incluso desde el espacio de usuario en ´ */proc/filesystems*.
- $\bullet$  Para agregar un nuevo file system a la lista está disponible la función  $register_file$
- $\bullet$  Esta función recibe como único argumento un puntero a struct file system type, y la enlaza a la lista de file systems soportados.

 $\equiv$   $\Omega$ 

```
struct file system type
        const char *name:
        int fs flags:
#define FS REQUIRES DEV
                                 \overline{1}#define FS BINARY MOUNTDATA
                                 \overline{2}#define FS HAS SUBTYPE
                                 \Delta#define FS USERNS MOUNT
                                 \overline{8}/* Can be mounted by userns root */#define FS RENAME DOES D MOVE 32768 /* FS will handle d move() during rename() internally. */
        struct dentry *(*mount) (struct file system type *, int,
                        const char *. void *):
        void (*kill sb) (struct super block *):
        struct module *owner:
        struct file system type * next:
        struct hlist head fs supers:
        struct lock_class_key s lock key;
        struct lock_class_key s umount key;
        struct lock_class_key s_vfs_rename_key;
        struct lock class key s writers key[SB FREEZE LEVELS]:
        struct lock class key i lock key:
        struct lock class key i mutex key;
        struct lock_class_key i mutex dir key;
\cdot
```
GH.  $2990$ 

イロト イ何 トイヨ トイヨト

```
struct file system type
              const char *name:
              int fs flags:
      #define FS REQUIRES DEV
                                      \overline{1}#define FS BINARY MOUNTDATA
                                     \overline{2}#define FS HAS SUBTYPE
                                     \Delta#define FS USERNS MOUNT
                                     \mathbf{R}/* Can be mounted by userns root */#define FS RENAME DOES D MOVE 32768 /* FS will handle d move() during rename() internally. */
              struct dentry *(*mount) (struct file system type *, int,
                             const char *, void *):
              void (*kill sb) (struct super block *):
              struct module *owner:
              struct file system type * next: -
                                                                 struct file system type
              struct hlist head fs supers:
                                                                            const char *name:
                                                                            int fs flags:
              struct lock_class_key s lock key;
                                                                    #define FS REQUIRES DEV
              struct lock_class_key s_umount_key;
                                                                    #define FS_BINARY_MOUNTDATA
              struct lock class key s vfs rename key:
                                                                    #define FS HAS SUBTYPE
              struct lock class key s writers key SB FREEZE LEVELS]:
                                                                    #define FS_USERNS_MOUNT
                                                                                                    \overline{8}/* Can be mounted by usern.
                                                                    #define FS RENAME DOES D MOVE 32768 /* FS will handle d move()
                                                                            struct dentry *(*mount) (struct file system type *, int,
              struct lock class key i lock key:
                                                                                           const char *, void *);
              struct lock class key i mutex key;
                                                                            void (*kill sb) (struct super block *);
              struct lock_class_key i mutex dir key;
                                                                            struct module *owner;
      \cdotstruct file system type * next:
                                                                            struct hlist_head fs_supers;
                                                                            struct lock_class_key s lock key;
                                                                            struct lock_class_key s_umount_key;
                                                                            struct lock_class_key s vfs rename key;
                                                                            struct lock_class_key s_writers_key[SB_FREEZE_LEVELS];
                                                                            struct lock_class_key i_lock_key;
                                                                            struct lock_class_key i_mutex_key;
                                                                            struct lock_class_key i_mutex_dir_key;
                                                                    \cdot\leftarrow \equiv +Alejandro Furfaro File Systems 13 de septiembre de 2023 42 / 90
```
 $2990$ 

 $\equiv$ 

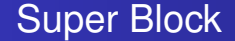

重し  $299$ 

メロメメ 倒 メメ きょくきん

 $\bullet$  Aquí se describen las características del File System.

ミー  $299$ 

メロトメ 御 トメ 君 トメ 君 ト

- Aquí se describen las características del File System.
- $\bullet$  Información vital para su operación.

高山  $299$ 

 $\left\{ \begin{array}{ccc} 1 & 0 & 0 \\ 0 & 1 & 0 \end{array} \right.$ 

- $\bullet$  Aquí se describen las características del File System.
- $\bullet$  Información vital para su operación.
- Normalmente esta generado de manera permanente en el Primer Bloque del File ´ system en el medio de almacenamiento.

■ 1  $2990$ 

 $\overline{m}$  )  $\rightarrow$   $\exists$  )  $\rightarrow$   $\exists$  )

- Aquí se describen las características del File System.
- $\bullet$  Información vital para su operación.
- Normalmente esta generado de manera permanente en el Primer Bloque del File ´ system en el medio de almacenamiento.
- Si no lo está puede se generado on the fly en el momento del montaje del File System (es lo menos común)

 $\mathbf{A} \times \mathbf{A} \times \mathbf{B} \times \mathbf{A} \times \mathbf{B} \times \mathbf{A}$ 

■ 1  $PQQ$ 

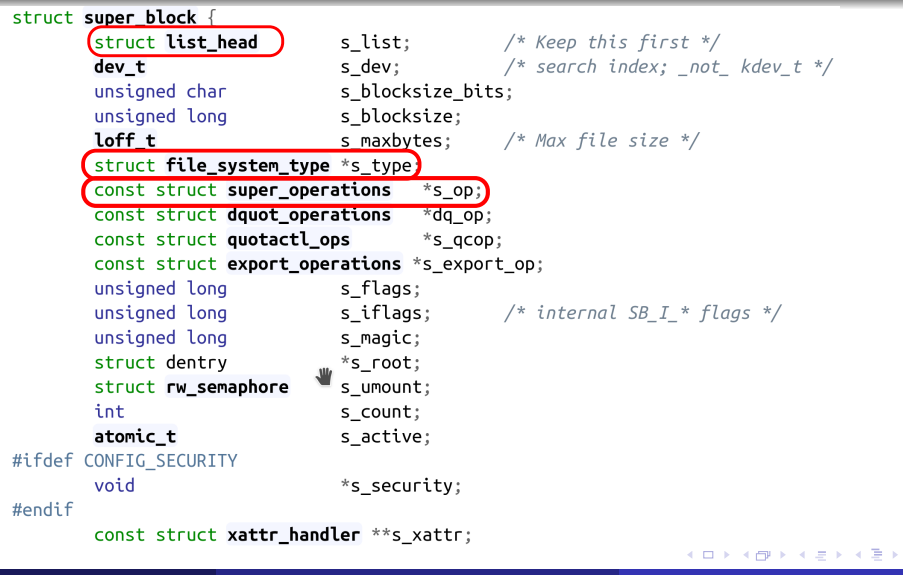

 $E$   $\Omega$ 

Ш

# Información en Super Block

#### struct super operations

```
struct inode *(*alloc inode)(struct super block *sb):
        void (*destrov inode)(struct inode *):
       void (*dirty inode) (struct inode *, int flags):
       int (*write inode) (struct inode *, struct writeback control *wbc);
       int (*drop inode) (struct inode *):
       void (*evict inode) (struct inode *);
       void (*put super) (struct super block *):
       int (*sync fs)(struct super_block *sb, int wait);
       int (*freeze super) (struct super block *):
       int (*freeze fs) (struct super block *);
       int (*thaw super) (struct super block *):
       int (*unfreeze fs) (struct super_block *);
       int (*statfs) (struct dentry *, struct kstatfs *):
       int (*remount fs) (struct super_block *, int *, char *);
       void (*umount begin) (struct super block *):
        int (*show options)(struct seq file *, struct dentry *);
       int (*show_devname)(struct seq_file *, struct dentry *);
       int (*show path)(struct seq file *, struct dentry *);
       int (*show_stats)(struct seq_file *, struct dentry *);
#ifdef CONFIG QUOTA
        ssize_t (*quota_read)(struct super_block *, int, char *, size_t, loff_t);
       ssize t (*quota write)(struct super block *, int, const char *, size t, loff t);
       struct dauot **(*get dauots)(struct inode *):
#endif
       int (*bdev_try_to_free_page)(struct super_block*, struct page*, gfp_t);
        long (*nr cached objects)(struct super_block *,
                                  struct shrink control *):
        long (*free_cached_objects)(struct super_block *
```
struct shrink control \*):

 $\mathcal{L}$ 

 $\equiv$   $\Omega$ 

 $\langle \overline{m} \rangle$   $\rightarrow$   $\langle \overline{m} \rangle$   $\rightarrow$   $\langle \overline{m} \rangle$
## Estuctura inode

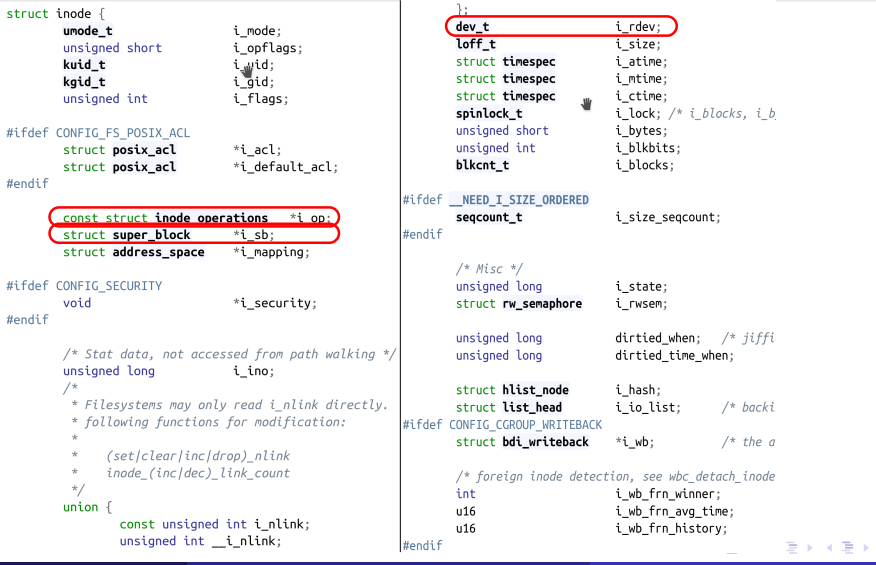

 $E = \Omega Q$ 

#### Estuctura inode

```
struct list head
                                  i lru:
                                                    /* inode LRU list *#if IS_ENABLED(CONFIG FS ENCRYPTION)
        struct list head
                                  i sb list:
                                                                                  struct fscrypt info
                                                                                                             *i crvot info:
        struct list head
                                  i wb list:
                                                    /* backing dev writ#endif
        union \{struct hlist headw
                                           i dentry:
                                                                                 void
                                                                                                             *i private: /* fs or devic
                 struct rcu head
                                           i rou:
        \cdot1164i version:
        atomic t
                                  i count:
        atomic t
                                  i dio count:
        atomic t
                                  i writecount:
#ifdef CONFIG_IMA
        atomic t
                                  i readcount: /* struct files open.
#endif
        const struct file operations
                                           *i fop: /* former \rightarrowi op->o
        struct file lock context
                                           *i flctx:
        struct address space
                                  i data:
        struct list head
                                  i devices:
        union<sub>1</sub>struct pipe inode info *i pipe:
                 struct block_device
                                           *i bdev:
                 struct cdev
                                           *i cdev:
                                           *i link:
                 char
                 unsigned
                                           i dir sea:
        \};
        -u32
                                  i generation:
#ifdef CONFIG FSNOTIFY
        -u32
                                  i fsnotify mask; /* all events this
        struct fsnotify_mark_connector __ rcu
                                                   *i fsnotify marks:
#endif
                                                                                                             \left\{ \begin{array}{ccc} 1 & 0 & 0 \\ 0 & 1 & 0 \end{array} \right.\mathbb{R}^+
```
 $299$ 

```
struct inode operations
        struct dentry * (*lookup) (struct inode *.struct dentry *. unsigned int):
        const char * (*get_link) (struct dentry *, struct inode *, struct delayed_call *);
        int (*permission) (struct inode *, int);
        struct posix acl *(\ast (*\cdot aet acl)(struct inode *, int):
        int (*readlink) (struct dentry *, char user *, int):
        int (*create) (struct inode *.struct dentry *. umode t. bool):
        int (*link) (struct dentry *, struct inode *, struct dentry *);
        int (*unlink) (struct inode *.struct dentry *):
        int (*svmlink) (struct inode *.struct dentry *.const char *):
        int (*mkdir) (struct inode *.struct dentry *.umode t):
        int (*rmdir) (struct inode *, struct dentry *);
        int (*mknod) (struct inode *.struct dentry *.umode t.dev t):
        int (*rename) (struct inode *. struct dentry *.
                         struct inode *, struct dentry *, unsigned int);
        int (*setattr) (struct dentry *, struct iattr *):
        int (*qetattr) (const struct path *, struct kstat *, u32, unsigned int);
        ssize t (*listxattr) (struct dentry *. char *. size t):
        int (*fiemap)(struct inode *, struct fiemap extent info *, u64 start,
                       u64 len):int (*update_time)(struct inode *, struct timespec *, int);
        int (*atomic open)(struct inode *, struct dentry *,
                            struct file *, unsigned open_flag,
                            umode t create mode, int *opened):
        int (*tmpfile) (struct inode *, struct dentry *, umode_t);
        int (*set acl)(struct inode *, struct posix acl *, int);
      cacheline aligned:
                                                                                                    \mathbf{A} \equiv \mathbf{A} \times \mathbf{A} \equiv \mathbf{A} \times \mathbf{A}
```
 $E = \Omega Q$ 

```
struct file operations
        struct module *owner:
        loff t (*llseek) (struct file *. loff t. int):
        ssize t (*read) (struct file *, char | user *, size t, loff t *):
        ssize t (*write) (struct file *, const char user *, size t, loff t *):
        ssize t (*read iter) (struct kioch *, struct iov iter *);
        ssize t (*write iter) (struct kioch *, struct iov iter *):
        int (*iterate) (struct file *, struct dir context *);
        int (*iterate shared) (struct file *, struct dir_context *);
        unsigned int (*poll) (struct file *, struct poll_table_struct *);
        long (*unlocked ioctl) (struct file *, unsigned int, unsigned long);
        long (*compat ioctl) (struct file *, unsigned int, unsigned long);
        int (*mmap) (struct file *. struct vm area struct *):
        int (*open) (struct inode *, struct file *);
        int (*flush) (struct file *, fl owner_t id);
        int (*release) (struct inode *. struct file *):
        int (*fsync) (struct file *, loff t, loff t, int datasync);
        int (*fasync) (int, struct file *, int);
        int (*lock) (struct file *. int. struct file lock *):
        ssize t (*sendpage) (struct file *, struct page *, int, size t, loff t *, int);
        unsigned long (*get_unmapped_area)(struct file *, unsigned long, unsigned long, unsigned long, unsigned long
        int (*check_flags)(int);
        int (*flock) (struct file *, int, struct file lock *);
        ssize_t (*splice write)(struct pipe_inode_info *, struct file *, loff_t *, size_t, unsigned int);
       ssize_t (*splice_read)(struct file *, loff_t *, struct pipe_inode_info *, size_t, unsigned int);
        int (*setlease)(struct file *, long, struct file lock **, void **);
        long (*fallocate)(struct file *file, int mode, loff_t offset,
                          loff_t len);
        void (*show fdinfo)(struct seq file *m, struct file *f);
#ifndef CONFIG MMU
        unsigned (*mmap_capabilities)(struct file *);
#endif
                                                                                                                        \leftarrow \mathbb{B} \rightarrow
```
 $\mathbf{B}$   $\Omega$ 

 $\cdot$ 

```
ssize_t (*copy_file_range)(struct file *, loff_t, struct file *,
                loff_t, size_t, unsigned int);
int (*clone_file_range)(struct file *, loff_t, struct file *, loff_t,
                u64 :
ssize_t (*dedupe_file_range)(struct file *, u64, u64, struct file *,
                u64:
```
 $E$   $\Omega$ 

イロト イ何 トイヨ トイヨト

```
ssize t (*copy file range)(struct file *, loff t, struct file *,
                loff_t, size_t, unsigned int);
int (*clone_file_range)(struct file *, loff_t, struct file *, loff_t,
                u64:
ssize_t (*dedupe_file_range)(struct file *, u64, u64, struct file *,
                u64:
```
 $\cdot$ 

#### Importante

La estructura file operations es un componente fundamental

■ 1  $299$ 

 $\mathcal{A} \sqsubseteq \mathcal{F} \rightarrow \mathcal{A} \bigoplus \mathcal{F} \rightarrow \mathcal{A} \sqsubseteq \mathcal{F} \rightarrow \mathcal{A} \sqsubseteq \mathcal{F}$ 

```
ssize_t (*copy_file_range)(struct file *, loff_t, struct file *,
                loff t. size t. unsigned int):
int (*clone_file_range)(struct file *, loff_t, struct file *, loff_t,
                u64:
ssize_t (*dedupe_file_range)(struct file *, u64, u64, struct file *,
                \mathsf{u}64:
```
Importante

 $\}$ :

- La estructura file operations es un componente fundamental
- Es uno de los pilares sobre los que se implementa el paradigma "everything is a file"

■ 1  $QQ$ 

 $\left\{ \begin{array}{ccc} 1 & 0 & 0 \\ 0 & 1 & 0 \end{array} \right.$ 

```
ssize t (*copy file range)(struct file *, loff t, struct file *,
                loff t. size t. unsigned int):
int (*clone_file_range)(struct file *, loff_t, struct file *, loff_t,
                u64:
ssize_t (*dedupe_file_range)(struct file *, u64, u64, struct file *,
                \mathsf{u}64:
```
 $\}$ :

#### Importante

- La estructura file operations es un componente fundamental
- Es uno de los pilares sobre los que se implementa el paradigma "everything is a file"
- Al abordar el desarrollo de un device driver sobre Linux terminaremos de valorar su importancia.

■ 1  $QQ$ 

 $\left\{ \begin{array}{ccc} 1 & 0 & 0 \\ 0 & 1 & 0 \end{array} \right.$ 

#### Estuctura dentry

```
struct dentry
                             /* RCU lookup touched fields */unsigned int d flags;
                                                            /* protected by d lock */seacount t d sea:
                                                         /* per dentry sealock */struct hlist bl_node d_hash; /* lookup hash list */
                             struct dentry *d parent:
                                                            /* parent directory */struct astr d name:
                            struct inode *d inode:
                                                             /* Where the name belongs to - NULL is
                                                              * negative */
                             unsigned char d iname DNAME INLINE LEN];
                                                                            /* small names *//* Ref lookup also touches following */
                             struct lockref d lockref;
                                                            /* per-dentry lock and refcount */const struct dentry operations *d op:
                            \:struct super block *d sb; )\frac{1}{\sqrt{2}} The root of the dentry tree */
                             unsigned long d time:
                                                            /* used by d revalidate */void *d fsdata;
                                                            /* fs-specific data */union +
                                     struct list head d lru:
                                                                    /* LRU list */
                                    wait queue head t * d wait:
                                                                    /* in-lookup ones only */\mathcal{E}struct list head d child:
                                                            /* child of parent list */struct list head d subdirs;
                                                            /* our children *//*
                              * d_alias and d_rcu can share memory
                              * /
                             union -
                                     struct hlist_node d alias;
                                                                  /* inode alias list */struct hlist_bl_node d_in_lookup_hash; /* only for in-lookup ones */
                                     struct rcu_head d_rcu;
                             \} d_u;
                     \} ;
                                                                                                                \langle \overline{m} \rangle \rightarrow \langle \overline{m} \rangle \rightarrow \langle \overline{m} \rangleGHT .
                                                                                                                                               2990Alejandro Furfaro File Systems 13 de septiembre de 2023 51 / 90
```
#### Estucturas dentry operation y wait queue head

#### struct dentry operations

```
int (*d revalidate)(struct dentry *, unsigned int);
  int (*d weak revalidate)(struct dentry *, unsigned int):
  int (*d hash)(const struct dentry *, struct astr):
  int (*d compare) (const struct dentry *.
                   unsigned int. const char *. const struct astr *):
  int (*d delete)(const struct dentry *):
  int (*d init)(struct dentry *):
  void (*d release) (struct dentry *):
  void (*d prune) (struct dentry *):
  void (*d iput)(struct dentry *. struct inode *):
  char *(d dname)(struct dentry *, char *, int);
  struct vfsmount *(*d automount)(struct path *);
  int (*d \text{ manage})(const struct path *. bool):struct dentry *(\overline{*}d \text{ real})(struct \text{ dentry } *, const struct inode *.
                             unsinned int):cacheline aligned:
```

```
struct wait queue head {
       spinlock t
                                lock:struct list head
                                task list;
\}:
typedef struct __wait_queue_head wait_queue_head_t;
```
 $\mathbf{F}$   $\Omega$ 

イロト イ母 トイヨ トイヨ ト

#### Estuctura file

```
struct file
        union \{#ifdef CONETG EPOLL
                                                                         /* Used by fs/eventpoll.c to link all the hooks to the
                 struct llist node
                                          fu llist:
                                                                         struct list head
                                                                                                     f ep links:
                 struct rcu head
                                          fu rcuhead:
        \} f_u;
                                                                         struct list head
                                                                                                     f tfile llink:
                                                               #endif /* #ifdef CONFIG EPOLL */
        struct path
                                 f path:
                                                                         struct address space
                                                                                                     *f mapping:
        struct inode
                                  *f inode:
                                                  /* cached
                                                                 attribute ((\text{aligned}(4))): /* lest something weird decident
        const struct file operations
                                          *f op:
                                                               struct file handle {
        /*
                                                                         u32 handle bytes:
         * Protects f_ep_links, f_flags.
                                                                         int handle type:
         * Must not be taken from IRO context.
                                                                         /* file identifier */*unsigned char f handle[0]:spinlock t
                                  f lock:
                                                               \ddot{\ }:
        atomic long t
                                  f count:
        unsigned int
                                  f flags:
        fmode t
                                  f mode;
        struct mutex
                                  f pos lock:
        loff<sub>t</sub>
                                  f pos:
        struct fown struct
                                 f owner:
        const_struct_cred
                                  *f cred:
        struct file_ra_state
                                  f_ra;
        u<sub>64</sub>
                                  f version;
#ifdef CONFIG SECURITY
        void
                                  *f security;
#endif
        /* needed for tty driver, and maybe others */void
                                  *private data:
                                                                                                       \left\{ \begin{array}{ccc} 1 & 0 & 0 \\ 0 & 1 & 0 \end{array} \right.\Rightarrow
```
 $2990$ 

€.  $299$ 

メロメメ 御 メメ 差 メメ 差 メ

• Los medios de almacenamiento se organizan físicamente en sectores.

 $\Rightarrow$  $299$ 

 $\mathbb{R}^n \times \mathbb{R}^n \rightarrow \mathbb{R}^n \times \mathbb{R}^n$ 

同

4 0 8 4

- Los medios de almacenamiento se organizan físicamente en sectores.
- El tamaño del sector depende del tipo de medio. Típicamente es de 512 bytes en discos magnéticos, 2048 bytes en memorias NAND Flash y para discos ópticos.

 $2990$ 

- **.** Los medios de almacenamiento se organizan físicamente en sectores.
- El tamaño del sector depende del tipo de medio. Típicamente es de 512 bytes en discos magnéticos, 2048 bytes en memorias NAND Flash y para discos ópticos.
- El Virtual File System los agrupa en bloques cada uno de los cuales tiene 8192 bytes

 $2990$ 

- $\bullet$  Los medios de almacenamiento se organizan físicamente en sectores.
- El tamaño del sector depende del tipo de medio. Típicamente es de 512 bytes en discos magnéticos, 2048 bytes en memorias NAND Flash y para discos ópticos.
- El Virtual File System los agrupa en bloques cada uno de los cuales tiene 8192 bytes

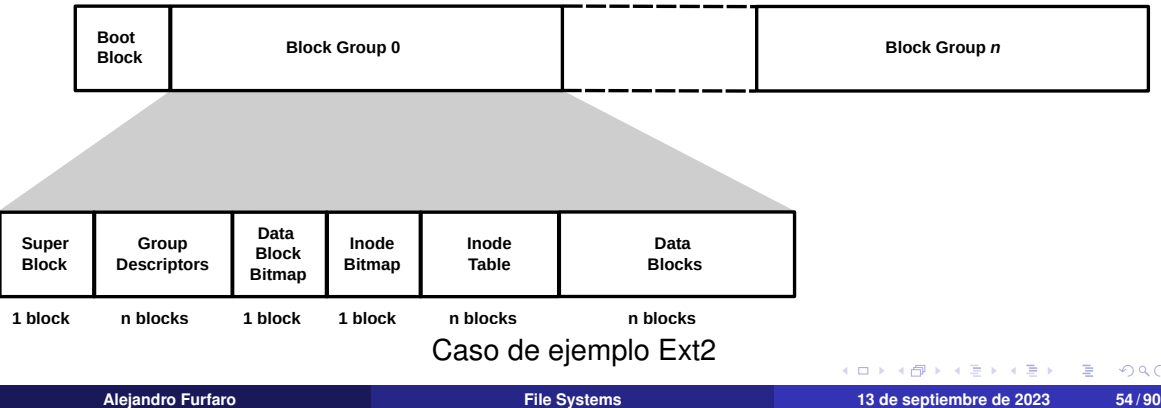

El criterio de dividir el disco en Grupos de Bloques responde a una estrategia para reducir a fragmentación.

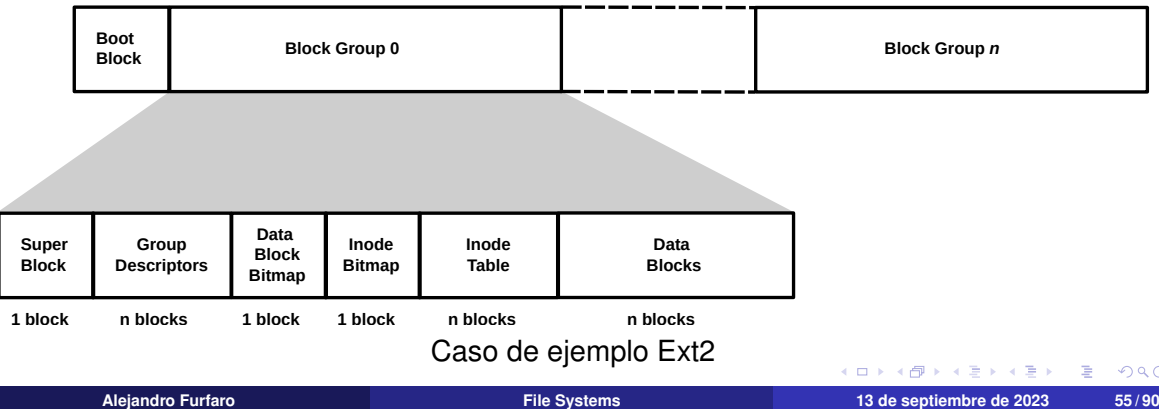

- El criterio de dividir el disco en Grupos de Bloques responde a una estrategia para reducir a fragmentación.
- El Virtual File System Manager tratará por todos los medios de ubicar todos los bloques de datos de un mismo archivo dentro del mismo Grupo de Bloques.

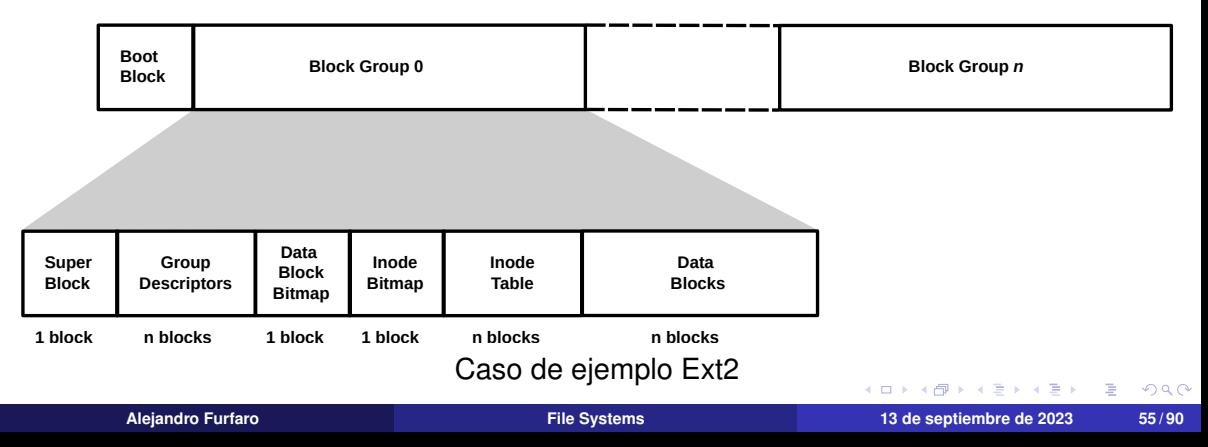

El kernel utiliza solo el SuperBlock y el Group Descriptor del primer bloque. Los demas´ son copias de seguridad y son idénticos a éste.

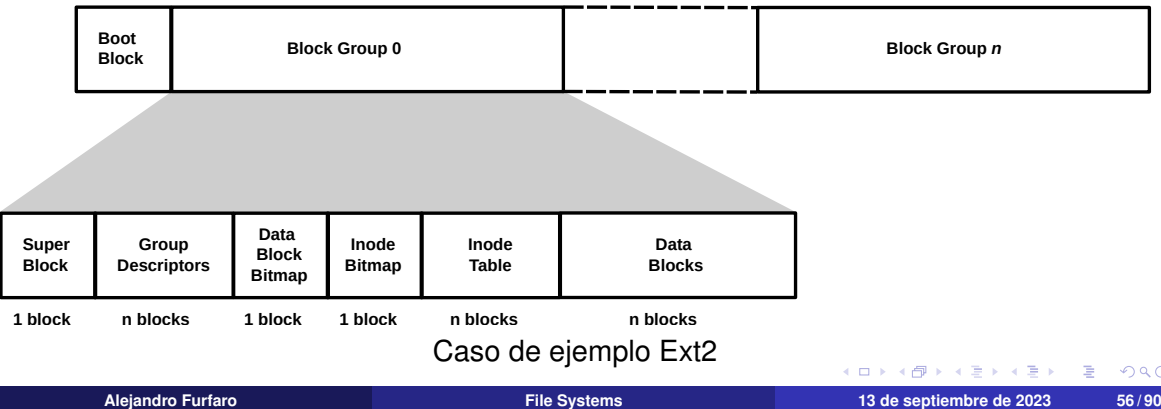

- El kernel utiliza solo el SuperBlock y el Group Descriptor del primer bloque. Los demas´ son copias de seguridad y son idénticos a éste.
- **El tamaño de un Block Group depende del tamaño de la partición del disco en la que** se implementa el File System y del tamaño de bloque del disco.

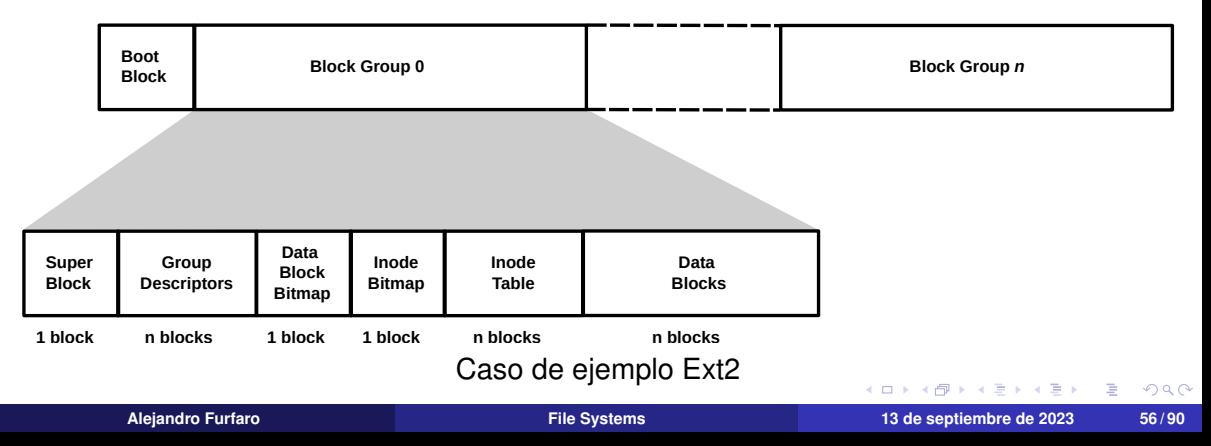

■  $299$ 

メロトメ 御 トメ 君 トメ 君 ト

Superbloque Para Ext2 contiene los siguientes objetos:

• Número total de inodos

 $\Rightarrow$  $299$ 

 $\overline{f}(\overline{f})$   $\rightarrow$   $\overline{f}$   $\rightarrow$   $\overline{f}$   $\rightarrow$   $\overline{f}$   $\rightarrow$ 

4 0 8 4

Superbloque Para Ext2 contiene los siguientes objetos:

- Número total de inodos
- **Tamaño del File System expresado en Bloques**

 $\Rightarrow$  $2990$ 

医尿管医尿管炎

4 00 30

Superbloque Para Ext2 contiene los siguientes objetos:

- $\bullet$  Número total de inodos
- **Tamaño del File System expresado en Bloques**
- Contadores de inodos libres y de Bloques libres

**Allen King Bri** 

÷.  $2990$ 

Superbloque Para Ext2 contiene los siguientes objetos:

- $\bullet$  Número total de inodos
- **Tamaño del File System expresado en Bloques**
- Contadores de inodos libres y de Bloques libres
- Cantidad de inodos por Grupo de Bloque y de Bloques por Grupo de Bloque

 $\Rightarrow$  $2990$ 

Superbloque Para Ext2 contiene los siguientes objetos:

- $\bullet$  Número total de inodos
- **Tamaño del File System expresado en Bloques**
- Contadores de inodos libres y de Bloques libres
- Cantidad de inodos por Grupo de Bloque y de Bloques por Grupo de Bloque
- Identificador del File System (128 bits)

Superbloque Para Ext2 contiene los siguientes objetos:

- $\bullet$  Número total de inodos
- **Tamaño del File System expresado en Bloques**
- Contadores de inodos libres y de Bloques libres
- Cantidad de inodos por Grupo de Bloque y de Bloques por Grupo de Bloque
- Identificador del File System (128 bits)
- Contador de montajes (llevaba la cuenta para disparar fsck antes del siguiente montaje de una cantidad de montajes consecutivos predefinida

■ 1  $PQQ$ 

■ :  $299$ 

メロトメ 御 トメ 君 トメ 君 ト

Group Descriptor Para Ext2 contiene los siguientes objetos:

 $\Rightarrow$  $299$ 

 $\overline{f}(\overline{f})$   $\rightarrow$   $\overline{f}$   $\rightarrow$   $\overline{f}$   $\rightarrow$   $\overline{f}$   $\rightarrow$ 

4 0 8 4

Group Descriptor Para Ext2 contiene los siguientes objetos:

Numeros de bloque en que se encuentran respectivamente el Bitmap de inodos y el ´ Bitmap de Bloques

医阿里氏阿里氏

Group Descriptor Para Ext2 contiene los siguientes objetos:

- Numeros de bloque en que se encuentran respectivamente el Bitmap de inodos y el ´ Bitmap de Bloques
- Numeros de bloque en que comienza la Tabla de inodos ´

医阿里氏阿里氏

Group Descriptor Para Ext2 contiene los siguientes objetos:

- Numeros de bloque en que se encuentran respectivamente el Bitmap de inodos y el ´ Bitmap de Bloques
- Números de bloque en que comienza la Tabla de inodos
- Cantidad de inodos libres y de Bloques libres

**A BAYA BA** 

Group Descriptor Para Ext2 contiene los siguientes objetos:

- Numeros de bloque en que se encuentran respectivamente el Bitmap de inodos y el ´ Bitmap de Bloques
- Números de bloque en que comienza la Tabla de inodos
- Cantidad de inodos libres y de Bloques libres
- Cantidad de directorios en el Grupo montajes consecutivos predefinida

■ 1  $2990$ 

■ :  $299$ 

メロトメ 御 トメ 君 トメ 君 ト

Tabla de inodos Se compone de una sucesion de estructuras inode, similares a la vista ´ para VFS. Todods los nodos miden la misma cantidad de bytes. Ocupa bloques consecutivos. Para Ext2 contiene:

 $2990$ ÷.

Tabla de inodos Se compone de una sucesion de estructuras inode, similares a la vista ´ para VFS. Todods los nodos miden la misma cantidad de bytes. Ocupa bloques consecutivos. Para Ext2 contiene:

• Tipo de nodo y derechos de acceso.

 $2990$ ÷.
Tabla de inodos Se compone de una sucesion de estructuras inode, similares a la vista ´ para VFS. Todods los nodos miden la misma cantidad de bytes. Ocupa bloques consecutivos. Para Ext2 contiene:

- Tipo de nodo y derechos de acceso.
- $\bullet$  Identificadores de dueño y grupo.

- Tabla de inodos Se compone de una sucesion de estructuras inode, similares a la vista ´ para VFS. Todods los nodos miden la misma cantidad de bytes. Ocupa bloques consecutivos. Para Ext2 contiene:
	- Tipo de nodo y derechos de acceso.
	- Identificadores de dueño y grupo.
	- **Tamaño en bytes del nodo.**

Tabla de inodos Se compone de una sucesion de estructuras inode, similares a la vista ´ para VFS. Todods los nodos miden la misma cantidad de bytes. Ocupa bloques consecutivos. Para Ext2 contiene:

- Tipo de nodo y derechos de acceso.
- Identificadores de dueño y grupo.
- **Tamaño en bytes del nodo.**
- **•** Timestamps diversos.

Tabla de inodos Se compone de una sucesion de estructuras inode, similares a la vista ´ para VFS. Todods los nodos miden la misma cantidad de bytes. Ocupa bloques consecutivos. Para Ext2 contiene:

- Tipo de nodo y derechos de acceso.
- Identificadores de dueño y grupo.
- **Tamaño en bytes del nodo.**
- **•** Timestamps diversos.
- Array de 15 punteros a bloque

■ :  $299$ 

メロトメ 御 トメ 君 トメ 君 ト

Bitmaps de Bloques y de inodos Se trata de un bloque cuyo mapeo es a nivel de bit y cada bit corresponde según corresponda al Bloque o inodo cuyo orden dentro del Block Group corresponde al indice del bit: El i-ésimo bit de Bitmap indica el estado del *i-ésimo* Bloque o inodo según corresponda dentro del Block Group.

 $2990$ 

# <span id="page-186-0"></span>Contenido

#### **Introducción**

- **2** [Funciones de un file system](#page-16-0)
	- **[Funciones Generales](#page-16-0)**
	- **•** [Funciones Avanzadas](#page-56-0)

### **3** [Modelo de datos](#page-92-0)

 $\bullet$  Alto nivel de abstracción: El Virtual File System

- **•** [Estructuras importantes](#page-186-0)
- [i-nodo](#page-188-0)

#### **4** [File Systems: Servicios y Funciones](#page-204-0)

- **•** [Generalidades](#page-204-0)
- **•** [Funciones avanzadas](#page-223-0)
- **•** [Implementaciones](#page-240-0)

医

4 000 16

 $QQQ$ 

## Common File Model

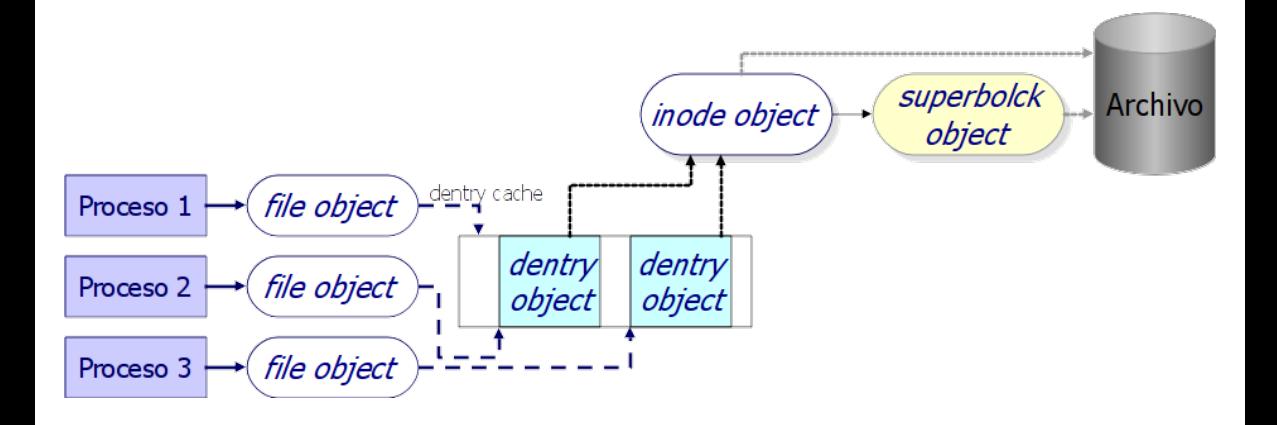

舌

 $\equiv$ 

 $299$ 

同

4 0 8

# <span id="page-188-0"></span>Contenido

#### **Introducción**

- **2** [Funciones de un file system](#page-16-0)
	- **[Funciones Generales](#page-16-0)**
	- **•** [Funciones Avanzadas](#page-56-0)

### **3** [Modelo de datos](#page-92-0)

 $\bullet$  Alto nivel de abstracción: El Virtual File System

- **•** [Estructuras importantes](#page-186-0)
- [i-nodo](#page-188-0)

#### **4** [File Systems: Servicios y Funciones](#page-204-0)

- **[Generalidades](#page-204-0)**
- **•** [Funciones avanzadas](#page-223-0)
- **•** [Implementaciones](#page-240-0)

÷.

4 000 16

 $\equiv$  $QQQ$ 

重。  $299$ 

メロトメ 御 トメ きょメ きょ

 $\bullet$  Un *inodo* es un ítem en una lista administrada por el kernel.

ミー  $299$ 

 $\left\{ \begin{array}{ccc} 1 & 0 & 0 \\ 0 & 1 & 0 \end{array} \right.$ 

- $\bullet$  Un *inodo* es un ítem en una lista administrada por el kernel.
- $\bullet$  contiene información única sobre un archivo

 $\overline{f}(\overline{f})$   $\rightarrow$   $\overline{f}$   $\rightarrow$   $\overline{f}$   $\rightarrow$   $\overline{f}$   $\rightarrow$ 

4 0 8 4

 $2990$ 

GH.

- Un *inodo* es un ´ıtem en una lista administrada por el kernel.
- $\bullet$  contiene información única sobre un archivo número de *inodo*

GH.  $2990$ 

 $\overline{f}(\overline{f})$   $\rightarrow$   $\overline{f}$   $\rightarrow$   $\overline{f}$   $\rightarrow$   $\overline{f}$   $\rightarrow$ 

- Un *inodo* es un ´ıtem en una lista administrada por el kernel.
- $\bullet$  contiene información única sobre un archivo

número de *inodo* usuario owner

GH.  $2990$ 

 $\overline{m}$  )  $\rightarrow$   $\exists$  )  $\rightarrow$   $\exists$  )

- Un *inodo* es un ´ıtem en una lista administrada por el kernel.
- $\bullet$  contiene información única sobre un archivo

número de *inodo* usuario owner grupo

■ 1  $2990$ 

 $\overline{f}(\overline{f})$   $\rightarrow$   $\overline{f}$   $\rightarrow$   $\overline{f}$   $\rightarrow$   $\overline{f}$   $\rightarrow$ 

- Un *inodo* es un ´ıtem en una lista administrada por el kernel.
- $\bullet$  contiene información única sobre un archivo

número de *inodo* usuario owner grupo tipo

■ 1  $2990$ 

 $\overline{f}(\overline{f})$   $\rightarrow$   $\overline{f}$   $\rightarrow$   $\overline{f}$   $\rightarrow$   $\overline{f}$   $\rightarrow$ 

- Un *inodo* es un ´ıtem en una lista administrada por el kernel.
- $\bullet$  contiene información única sobre un archivo

número de *inodo* usuario owner grupo tipo permisos

■ 1  $2990$ 

 $\overline{f}(\overline{f})$   $\rightarrow$   $\overline{f}$   $\rightarrow$   $\overline{f}$   $\rightarrow$   $\overline{f}$   $\rightarrow$ 

- Un *inodo* es un ´ıtem en una lista administrada por el kernel.
- $\bullet$  contiene información única sobre un archivo

número de *inodo* usuario owner grupo tipo permisos fechas de acceso, creación y modificación

■ 1  $2990$ 

医尿管医尿管炎

- Un *inodo* es un ´ıtem en una lista administrada por el kernel.
- $\bullet$  contiene información única sobre un archivo

número de *inodo* usuario owner grupo tipo permisos fechas de acceso, creación y modificación tamaño

■ 1  $QQ$ 

 $\overline{m}$  )  $\rightarrow$   $\exists$  )  $\rightarrow$   $\exists$  )

- Un *inodo* es un ´ıtem en una lista administrada por el kernel.
- $\bullet$  contiene información única sobre un archivo

número de *inodo* usuario owner grupo tipo permisos fechas de acceso, creación y modificación tamaño ubicación física en disco

■ 1  $QQ$ 

医尿管医尿管炎

- Un *inodo* es un ´ıtem en una lista administrada por el kernel.
- **e** contiene información única sobre un archivo

número de *inodo* usuario owner grupo tipo permisos fechas de acceso, creación y modificación tamaño ubicación física en disco

 $\bullet$  Podemos acceder a estos datos con los comandos  $ls -i$  y stat.

■ 1  $PQQ$ 

Por ejemplo: alejandro@DarkSideOfTheMoon:~\$ ls -i Networking.pdf 28714759 Networking.pdf alejandro@DarkSideOfTheMoon:~\$ stat Networking.pdf Fichero: 'Networking.pdf' Tamaño: 3560397 Bloques: 6960 Bloque E/S: 4096 fichero regular Dispositivo: 803h/2051d Nodo-i: 28714759 Enlaces: 1 Acceso: (0644/-rw-r--r--) Uid: ( 1001/alejandro) Gid: ( 1001/alejandro) Acceso: 2016-05-20 06:02:05.763992384 -0300 0300 - 159317238 -04000 10417016 -04012 1072 1072 10732. Cambio: 2015-09-07 19:31:26.122342774 -0300 Creación: alejandro@DarkSideOfTheMoon:~\$

Ejemplo de uso de  $ls -i y stat$ .

 $\equiv$   $\Omega$ 

 $\Box \Box \Box \Box \Box \Box \Box \Box \Box \Box \Box$ 

# Organización de los archivos en el medio físico

#### layout

Los sistemas de archivos generalmente reservan espacio en sus particiones o volúmenes lógicos para varios datos extra que deben manejar, los cuales refieren al funcionamiento de éste.

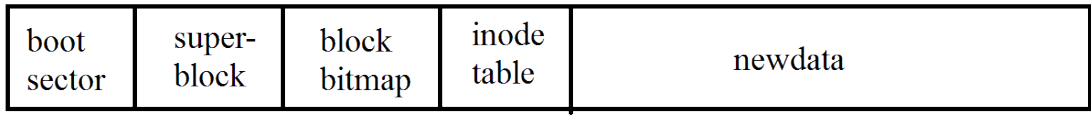

 $QQQ$ 

## Detalle de un inodo

## Disk Inode

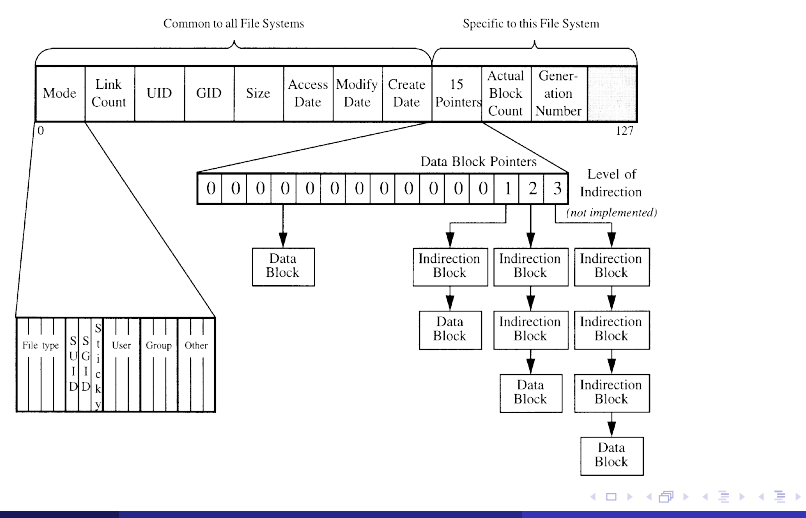

**Alejandro Furfaro [File Systems](#page-0-0) 13 de septiembre de 2023 67 / 90**

€.  $299$ 

# <span id="page-204-0"></span>Contenido

#### **Introducción**

- **2** [Funciones de un file system](#page-16-0)
	- **[Funciones Generales](#page-16-0)**
	- **•** [Funciones Avanzadas](#page-56-0)

#### **3** [Modelo de datos](#page-92-0)

- $\bullet$  Alto nivel de abstracción: El Virtual File System
- **•** [Estructuras importantes](#page-186-0)
- [i-nodo](#page-188-0)

#### **4** [File Systems: Servicios y Funciones](#page-204-0) **•** [Generalidades](#page-204-0)

- **•** [Funciones avanzadas](#page-223-0)
- **•** [Implementaciones](#page-240-0)

医

4 000 16

 $QQQ$ 

Un *filesystem* debe proveer varios servicios o funciones que mejoran la administracion de ´ los archivos, como son:

GH.  $299$ 

 $\overline{f}(\overline{f})$   $\rightarrow$   $\overline{f}$   $\rightarrow$   $\overline{f}$   $\rightarrow$   $\overline{f}$   $\rightarrow$ 

Un *filesystem* debe proveer varios servicios o funciones que mejoran la administracion de ´ los archivos, como son:

Manejo de espacio

GH.  $299$ 

 $\overline{m}$  )  $\rightarrow$   $\exists$  )  $\rightarrow$   $\exists$  )

Un *filesystem* debe proveer varios servicios o funciones que mejoran la administracion de ´ los archivos, como son:

- Manejo de espacio
- Nombres de archivo y directorios

GH.  $2990$ 

医尿管医尿管炎

4 00 30

Un *filesystem* debe proveer varios servicios o funciones que mejoran la administración de los archivos, como son:

- Manejo de espacio
- Nombres de archivo y directorios
- **o** Metadatos

GH.  $2990$ 

医尿管医尿管炎

4 00 30

Un *filesystem* debe proveer varios servicios o funciones que mejoran la administracion de ´ los archivos, como son:

- Manejo de espacio
- Nombres de archivo y directorios
- **o** Metadatos
- **Administración de acceso**

GH.  $2990$ 

Un *filesystem* debe proveer varios servicios o funciones que mejoran la administracion de ´ los archivos, como son:

- Manejo de espacio
- Nombres de archivo y directorios
- **o** Metadatos
- **Administración de acceso**
- Mantenimiento de la integridad

G.

 $\Rightarrow$  $2990$ 

#### Manejo de espacio

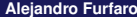

高山  $299$ 

メロトメ 御 トメ きょメ きょ

#### Manejo de espacio

**.** Los File System administran el espacio libre de forma atómica, usualmente en múltiples bloques físicos en un dispositivo. Es responsable de organizar los archivos y directorios, y hacer un seguimiento de las areas utilizadas por cada archivo y las que ´ están libres.

 $QQQ$ 

#### Manejo de espacio

- **.** Los File System administran el espacio libre de forma atómica, usualmente en múltiples bloques físicos en un dispositivo. Es responsable de organizar los archivos y directorios, y hacer un seguimiento de las areas utilizadas por cada archivo y las que ´ están libres.
- Esto resulta en espacio desperdiciado en aquellas ocasiones que el tamano real de ˜ un archivo no sea un múltiplo exacto de la unidad mínima de asignación, determinada al momento de crear el *file system*.

 $QQQ$ 

#### Manejo de espacio

- **.** Los File System administran el espacio libre de forma atómica, usualmente en múltiples bloques físicos en un dispositivo. Es responsable de organizar los archivos y directorios, y hacer un seguimiento de las áreas utilizadas por cada archivo y las que están libres.
- Esto resulta en espacio desperdiciado en aquellas ocasiones que el tamano real de ˜ un archivo no sea un múltiplo exacto de la unidad mínima de asignación, determinada al momento de crear el *file system*.
- La fragmentacion del sistema de archivos ocurre cuando el espacio libre o los archivos ´ individuales no son contiguos. A medida que el *file system* es usado, se generan de manera aleatoria espacios libres entre los usados.

 $QQQ$ ÷.

#### Nombres de archivo y directorios

高山  $299$ 

メロメメ 倒 メメ きょくきょ
#### Nombres de archivo y directorios

Un nombre de archivo es usado para identificar una ubicacion del archivo en el sis- ´ tema de archivos. La mayoría de los *file systems* tienen un límite en la longitud de su nombre. En el caso de Linux, el nombre es *case-sensitive*, es decir, discrimina las mayúsculas de las minúsculas.

#### Nombres de archivo y directorios

- Un nombre de archivo es usado para identificar una ubicacion del archivo en el sis- ´ tema de archivos. La mayoría de los *file systems* tienen un límite en la longitud de su nombre. En el caso de Linux, el nombre es *case-sensitive*, es decir, discrimina las mayúsculas de las minúsculas.
- Además de esto, la mayoría permiten ordenar los archivos en directorios (también llamados carpetas) que permiten al usuario agrupar esos archivos de manera cómoda. Esto puede ser implementado asociando al nombre con un índice en una tabla de contenidos o en el caso de Linux, un inodo.

#### **Metadatos**

Típicamente hay más información asociada a cada uno de los archivos. Por ejemplo el tamaño del archivo, que puede ser representado por la cantidad de bloques asignados al archivo, o un conteo de *bytes*; la fecha de creación y última modificación del archivo; el tipo de archivo (unidad de bloques, caracter, socket, subdirectorio, etc); el usuario y grupo dueños del archivo; sus permisos...

#### Administración de acceso

Hay varios mecanismos para controlar el acceso y modificación de los archivos en un *file system*. Los usos más comunes son la prevención del acceso y la modificación de los archivos por algún usuario o grupo, o el control de la modificación de los archivos, como por ejemplo, las cuotas de disco.

#### Mantenimiento de la integridad

 $2990$ ■ :

メロメメ 倒 メメ きょくきょ

#### Mantenimiento de la integridad

Una responsabilidad importante del File System es asegurar que la estructura de los archivos y directorios sea consistente. Esto incluye tomar acciones en caso de que un programa que modificaba datos termine anormalmente, o no informe de sus actividades al sistema operativo. En ese caso, debe ocuparse de actualizar los metadatos, las entradas, y cerrar buffers.

#### Mantenimiento de la integridad

- Una responsabilidad importante del File System es asegurar que la estructura de los archivos y directorios sea consistente. Esto incluye tomar acciones en caso de que un programa que modificaba datos termine anormalmente, o no informe de sus actividades al sistema operativo. En ese caso, debe ocuparse de actualizar los metadatos, las entradas, y cerrar buffers.
- Otras fallas que debe considerar son en caso de falla f´ısica del medio de almacenamiento, pérdida de energía del sistema, o desconexión remota, en caso de un sistema de archivos en red.

## <span id="page-223-0"></span>Contenido

#### **Introducción**

- **2** [Funciones de un file system](#page-16-0)
	- **[Funciones Generales](#page-16-0)**
	- **•** [Funciones Avanzadas](#page-56-0)

#### **3** [Modelo de datos](#page-92-0)

- $\bullet$  Alto nivel de abstracción: El Virtual File System
- **•** [Estructuras importantes](#page-186-0)
- [i-nodo](#page-188-0)

#### **4** [File Systems: Servicios y Funciones](#page-204-0)

- **•** [Generalidades](#page-204-0)
- **•** [Funciones avanzadas](#page-223-0)
- **•** [Implementaciones](#page-240-0)

医

4 000 16

 $QQ$ 

Ξ.

Aparte de todas estas características, los *file system* modernos incorporan diseños y funciones más avanzadas, que permiten mejorar la integridad y la velocidad de acceso a archivos, entre ellas:

医骨下 医骨

 $\equiv$ 

Aparte de todas estas características, los *file system* modernos incorporan diseños y funciones mas avanzadas, que permiten mejorar la integridad y la velocidad de acceso a ´ archivos, entre ellas:

**Journaling** 

 $\equiv$ 

Aparte de todas estas características, los *file system* modernos incorporan diseños y funciones mas avanzadas, que permiten mejorar la integridad y la velocidad de acceso a ´ archivos, entre ellas:

**Journaling** 

Log-structured filesystems

 $\equiv$ 

Aparte de todas estas características, los *file system* modernos incorporan diseños y funciones mas avanzadas, que permiten mejorar la integridad y la velocidad de acceso a ´ archivos, entre ellas:

- **Journaling**
- Log-structured filesystems
- Copy-on-write filesystems

 $\equiv$ 

**[File Systems: Servicios y Funciones](#page-204-0) [Funciones avanzadas](#page-223-0)**

## ¿Que esperamos de los FS modernos?

#### **Journaling**

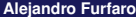

暑い  $299$ 

 $\left\{ \begin{array}{ccc} 1 & 0 & 0 \\ 0 & 1 & 0 \end{array} \right.$ 

#### Journaling

Un *journaling file system* es un sistema de archivos que mantiene un registro de los cambios que aún no fueron guardados registrando los cambios intencionados en una estructura de datos conocida como *journal*, que comúnmente es una lista circular.

#### Journaling

- Un *journaling file system* es un sistema de archivos que mantiene un registro de los cambios que aún no fueron guardados registrando los cambios intencionados en una estructura de datos conocida como *journal*, que comúnmente es una lista circular.
- **En caso de una falla del sistema o del suministro de energía, estos sistemas de** archivos pueden recuperarse de manera mucho más rápida, con menor probabilidad de corrupción de sus datos.

#### Journaling

- Un *journaling file system* es un sistema de archivos que mantiene un registro de los cambios que aún no fueron guardados registrando los cambios intencionados en una estructura de datos conocida como *journal*, que comúnmente es una lista circular.
- **En caso de una falla del sistema o del suministro de energía, estos sistemas de** archivos pueden recuperarse de manera mucho más rápida, con menor probabilidad de corrupción de sus datos.
- Ya que es necesario reservar espacio para esta estructura estos FS sufren una reducción del espacio disponible al usuario además de una pérdida de rendimiento, por tener que escribir dos veces los cambios a realizar en el disco.

**[File Systems: Servicios y Funciones](#page-204-0) [Funciones avanzadas](#page-223-0)**

## ¿Que esperamos de los FS modernos?

Log-structured file systems

€.  $299$ 

医尿管医尿管炎

同

4 0 8 4

#### Log-structured file systems

En estos sistemas de archivos, la estructura del sistema de archivos es una lista circular de los cambios realizados.

 $\mathbb{R}^+$  $2990$ 

#### Log-structured file systems

- En estos sistemas de archivos, la estructura del sistema de archivos es una lista circular de los cambios realizados.
- **En caso de una falla, el sistema de archivos debe únicamente reconstruir su estado** desde el último punto consistente.

#### Log-structured file systems

- En estos sistemas de archivos, la estructura del sistema de archivos es una lista circular de los cambios realizados.
- **En caso de una falla, el sistema de archivos debe únicamente reconstruir su estado** desde el último punto consistente.
- Por ejemplo: F2FS.

**[File Systems: Servicios y Funciones](#page-204-0) [Funciones avanzadas](#page-223-0)**

## ¿Que esperamos de los FS modernos?

Copy-on-write file systems

■ :  $299$ 

医尿管医尿管炎

 $\Box$ 

4 0 8 4

#### Copy-on-write file systems

Los sistemas de archivos *copy-on-write* escriben los cambios a los archivos en nuevos bloques libres, y actualizan los metadatos y sus estructuras al finalizar la escritura.

#### Copy-on-write file systems

- Los sistemas de archivos *copy-on-write* escriben los cambios a los archivos en nuevos bloques libres, y actualizan los metadatos y sus estructuras al finalizar la escritura.
- De esta manera, se evitan las corrupciones de los archivos en caso de fallas, y no se introduce mayor tiempo de escritura.

#### Copy-on-write file systems

- Los sistemas de archivos *copy-on-write* escriben los cambios a los archivos en nuevos bloques libres, y actualizan los metadatos y sus estructuras al finalizar la escritura.
- De esta manera, se evitan las corrupciones de los archivos en caso de fallas, y no se introduce mayor tiempo de escritura.
- Por ejemplo: Btrfs.

# <span id="page-240-0"></span>Contenido

#### **Introducción**

- **2** [Funciones de un file system](#page-16-0)
	- **[Funciones Generales](#page-16-0)**
	- **•** [Funciones Avanzadas](#page-56-0)

#### **3** [Modelo de datos](#page-92-0)

- $\bullet$  Alto nivel de abstracción: El Virtual File System
- **•** [Estructuras importantes](#page-186-0)
- [i-nodo](#page-188-0)

#### **4** [File Systems: Servicios y Funciones](#page-204-0)

- **•** [Generalidades](#page-204-0)
- **•** [Funciones avanzadas](#page-223-0)
- **•** [Implementaciones](#page-240-0)

医

4 000 16

 $\equiv$  $QQ$ 

A continuación veremos algunos casos de *filesystems* usados mayormente en Linux embebido.

GHT .  $299$ 

 $\left\{ \begin{array}{ccc} 1 & 0 & 0 \\ 0 & 1 & 0 \end{array} \right.$ 

A continuación veremos algunos casos de *filesystems* usados mayormente en Linux embebido.

ext2: altamente popular, muy simple de implementar.

■ 1  $2990$ 

 $\overline{f}(\overline{f})$   $\rightarrow$   $\overline{f}$   $\rightarrow$   $\overline{f}$   $\rightarrow$   $\overline{f}$   $\rightarrow$ 

4 0 8 4

A continuación veremos algunos casos de *filesystems* usados mayormente en Linux embebido.

ext2: altamente popular, muy simple de implementar.

YAFFS/YAFFS2: muy usado en memorias Flash.

GHT .  $2990$ 

医尿管医尿管炎

A continuación veremos algunos casos de *filesystems* usados mayormente en Linux embebido.

ext2: altamente popular, muy simple de implementar.

YAFFS/YAFFS2: muy usado en memorias Flash.

F2FS: Desarrollado por Samsung para su uso en dispositivos móviles.

GHT .  $2990$ 

#### ext2

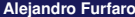

高山  $2990$ 

 $\leftarrow$   $\Box$   $\rightarrow$   $\leftarrow$   $\overline{c}$   $\rightarrow$   $\rightarrow$   $\overline{c}$   $\rightarrow$   $\rightarrow$   $\overline{c}$   $\rightarrow$ 

#### ext2

● Es un sistema de archivos diseñado para el kernel Linux. No soporta journaling, por lo que es muy usado en sistemas con memorias Flash debido a que minimiza la cantidad de ciclos de escritura, los cuales pueden ser escasos en dispositivos de este tipo.

#### ext2

- **Es un sistema de archivos diseñado para el kernel Linux. No soporta journaling, por lo** que es muy usado en sistemas con memorias Flash debido a que minimiza la cantidad de ciclos de escritura, los cuales pueden ser escasos en dispositivos de este tipo.
- El espacio en el medio es dividido en bloques, el primero se conoce como *superblock*, que contiene informacion crucial para el funcionamiento del sistema operativo. ´

#### ext2

- **Es un sistema de archivos diseñado para el kernel Linux. No soporta journaling, por lo** que es muy usado en sistemas con memorias Flash debido a que minimiza la cantidad de ciclos de escritura, los cuales pueden ser escasos en dispositivos de este tipo.
- El espacio en el medio es dividido en bloques, el primero se conoce como *superblock*, que contiene informacion crucial para el funcionamiento del sistema operativo. ´
- Organiza sus contenidos en tablas de asignacion, e intenta ubicar archivos en el ´ mismo grupo que los de su directorio, para minimizar tiempos de acceso.

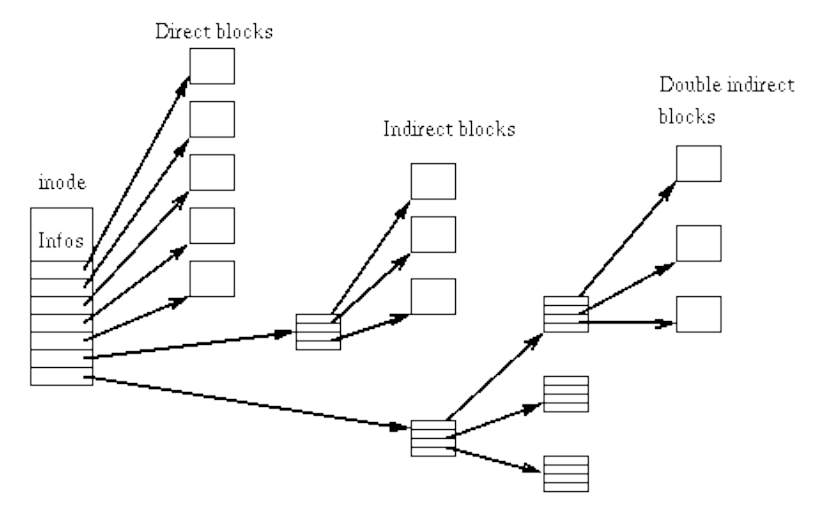

Ejemplo de estructura de inodos en ext2

4. 0. 3.

高山  $2990$ 

#### YAFFS

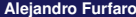

高。  $299$ 

 $\leftarrow$   $\Box$   $\rightarrow$   $\leftarrow$   $\overline{c}$   $\rightarrow$   $\rightarrow$   $\overline{c}$   $\rightarrow$   $\rightarrow$   $\overline{c}$   $\rightarrow$ 

#### YAFFS

● YAFFS (Yet Another Flash File System) fue diseñado en 2002 para dispositivos NAND. Está pensado para un bajo tiempo de lectura, tasa de uso estática, gestión de apagado no programado, y corrección de errores.

 $QQ$ ÷.
#### YAFFS

- YAFFS (Yet Another Flash File System) fue diseñado en 2002 para dispositivos NAND. Está pensado para un bajo tiempo de lectura, tasa de uso estática, gestión de apagado no programado, y corrección de errores.
- Utiliza una estructura *log* que prioriza la integridad de los datos del sistema de archivos, dejando la *performance* como una segunda prioridad.

#### YAFFS

- YAFFS (Yet Another Flash File System) fue diseñado en 2002 para dispositivos NAND. Está pensado para un bajo tiempo de lectura, tasa de uso estática, gestión de apagado no programado, y corrección de errores.
- Utiliza una estructura *log* que prioriza la integridad de los datos del sistema de archivos, dejando la *performance* como una segunda prioridad.
- **Está diseñado para ser altamente portable, y es soportado por Linux, Windows CE,** pSOS, eCos, ThreadX y varios más.

### F2FS

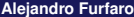

高。  $299$ 

メロメメ 倒 メメ きょくきょ

#### F2FS

F2FS (Flash Friendly File System) fue desarrollado por Samsung para su uso en Linux. Orientado desde el principio para su uso en dispositivos NAND, ordena sus contenidos en estructuras simil *log*, adaptadas a las nuevas formas de almacenamiento.

 $QQ$ 

#### F2FS

- F2FS (Flash Friendly File System) fue desarrollado por Samsung para su uso en Linux. Orientado desde el principio para su uso en dispositivos NAND, ordena sus contenidos en estructuras simil *log*, adaptadas a las nuevas formas de almacenamiento.
- Ademas de esto, tiene en cuenta las particularidades internas de las memorias flash, ´ como su manejo de memoria (a través de la FTL, Flash Translation Layer) y soporta de operaciones TRIM. También permite defragmentación online y encriptación.

#### Funcionamiento de F2FS

 $299$ ■ :

メロメメ 倒 メメ きょくきょ

#### Funcionamiento de F2FS

F2FS divide el volumen logico en un conjunto de segmentos, cada uno de 2MB. Una ´ sección se compone de varios segmentos, y una zona de varias secciones.

 $299$ 

重

#### Funcionamiento de F2FS

- F2FS divide el volumen logico en un conjunto de segmentos, cada uno de 2MB. Una ´ sección se compone de varios segmentos, y una zona de varias secciones.
- F2FS separa todo el volumen en seis áreas, y todas ellas exceptuando el área de superbloque consiste de múltiples segmentos.

 $QQ$ 

#### Segmentos de F2FS

メロメメ 倒 メメ きょくきょ

造

#### Segmentos de F2FS

Superblock : ubicado al comienzo de la partición, contiene información básica sobre el FS. Tiene dos copias.

4 0 8 4 同 重。  $299$ 

#### Segmentos de F2FS

- Superblock : ubicado al comienzo de la partición, contiene información básica sobre el FS. Tiene dos copias.
- Checkpoint: contiene informacion sobre el FS, mapas de conjuntos SIT/NAT, listas de ´ inodos huérfanos, y un resumen de los segmentos activos.

 $QQQ$ 

#### Segmentos de F2FS

- Superblock : ubicado al comienzo de la partición, contiene información básica sobre el FS. Tiene dos copias.
- Checkpoint: contiene informacion sobre el FS, mapas de conjuntos SIT/NAT, listas de ´ inodos huérfanos, y un resumen de los segmentos activos.
- Segment Information Table: contiene la cantidad de bloques activos y el mapa de validez de los bloques de la Main Área.

#### Segmentos de F2FS

 $299$ ■ :

メロメメ 倒 メメ きょくきょ

#### Segmentos de F2FS

Node Address Table: tabla de direcciones de los bloques de la Main Area. ´

重。  $299$ 

医单位 医单

4 0 8

#### Segmentos de F2FS

Node Address Table: tabla de direcciones de los bloques de la Main Area. ´ Segment Summary Área: contiene información sobre el dueño de los bloques de datos y nodos.

G.

 $2990$ 

÷.

#### Segmentos de F2FS

Node Address Table: tabla de direcciones de los bloques de la Main Area. ´

Segment Summary Área: contiene información sobre el dueño de los bloques de datos y nodos.

Main Área: contiene los datos de los archivos y directorios con sus respectivos índices.

÷.  $2990$ 

#### Integridad de datos en F2FS

 $299$ €.

メロメメ 倒 メメ きょくきょ

#### Integridad de datos en F2FS

F2FS utiliza un esquema de *checkpoints* para mantener la integridad del sistema de archivos.

4 重

4 0 8

 $\Rightarrow$  $299$ 

#### Integridad de datos en F2FS

- F2FS utiliza un esquema de *checkpoints* para mantener la integridad del sistema de archivos.
- Al momento del montaje del FS, se comprueba el área Checkpoint en búsqueda del último válido. Para reducir el tiempo de búsqueda F2FS usa únicamente dos copias del CP, de las cuales una siempre indica el último dato válido.

 $QQQ$ 

#### Integridad de datos en F2FS

- F2FS utiliza un esquema de *checkpoints* para mantener la integridad del sistema de archivos.
- $\bullet$  Al momento del montaie del FS, se comprueba el área Checkpoint en búsqueda del último válido. Para reducir el tiempo de búsqueda F2FS usa únicamente dos copias del CP, de las cuales una siempre indica el último dato válido.
- Para la integridad de los datos en el FS, cada CP apunta a las copias del NAT y SIT validas. ´

 $QQQ$ 

# ¿Preguntas?

K □ ▶ K @ ▶ K 할 ▶ K 할 ⊁ (할 ) 수 있어